# **هياكل البيانات بلغة**

 $C_{++}$ 

**محاضرات األدتاذ الفاضل م.م علي عادل الطامري** 

**إعداد الطالب** 

**عالء خضير الزيادي** 

**جامطظ البصرة** – **كليظ التربيظ قسم علوم الحاسبات** 2009 – 2008

# **الفهرس**

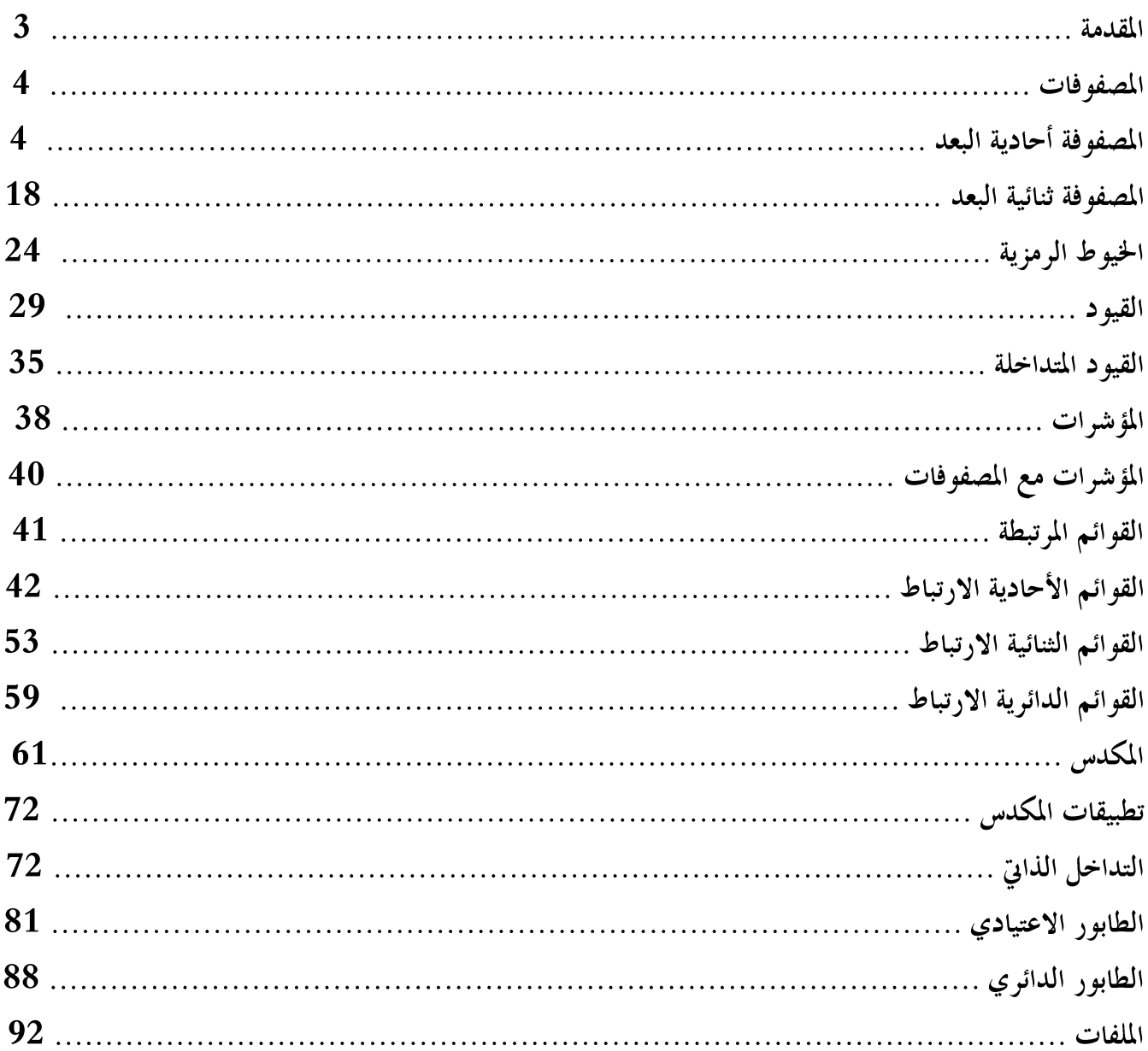

:المقدمة $-1$ **Data Structure: Data:** هي مجموعة من الحقائق والافكار التي قد تكون حروفا او ارقاما او صورا او مقاطع فيديو او خليطا من هذه الامور. **Information:** هي مجموعة من الحقائق والافكار عن شئ تمت معالجته.

> **Processing Type:** 1- الاضافة. - الحذف $-2$ 3- الدمج. 4- الفرز والترتيب. 5– التحليل والتركيب باستخدام التعابير الحسابية. 6- النسخ الالكتروين. 7- الحماية والفك. 8- الاسترجاع والتعديل.

> > التركيب الفيزيائي والمنطقى للبيانات:

#### **Physical Structure And Logical Structure of Data:**

التركيب الفيزيائي الحقيقي: وهو كيفية تركيب البيانات على الاوساط التخزينية من القرص الصلب والقرص المرن والقرص المغناطيسي ، حيث تخزن البيانات اما بشكل مباشر او بطريقة تتابعية.

> التركيب المنطقى: هو ترتيب معلومات البرنامج بشكل معين حيث يتم تنفيذ هذا البرنامج بطريقة صحيحة.

**Data Structure :**عبارة عن آليات وخوارزميات معينة لوظع برامج بحيث تطبق بشكل جيد ، ونستفاد منها في فهم كيفية برمجة قواعد البيانات ، واستغلال مواقع الذاكرة بشكل ومنظم ، وبالتالي اعطائها تعريف اكثر دقة بكولها طريقة ترابط وتنظيم البيانات مع بعظها

البعض في الذاكرة ، بحيث تأخذ شكلا و هيكلا معينا في تلك الذاكرة فتعتبر بنية عضوية لمجموعة من عناصر البيانات المتطابقة نوعا وشكلا والتي تنظم في نسق واحد لتؤدي غرضا محددا.

> **Advantages Of Data Structure:**  1– التحكم في توزيع البيانات والتعرف الى طبيعتها وبنائها الاساسي بنسق معين في الذاكرة. 2– تمكين المبرمج من ابداع طرق مبتكرة لكتابة البرامج المختلفة. 3- اختصار زمن التخزين واسترجاع البيانات من الذاكرة. 4– بناء برامج قوية ومتماسكة من حيث البناء والمنطق .

انواع هياكل البيانات : – هياكل بيانات ثابتة $-1$ كالمتجهات والجداول والسجلات ، حيث عند الاعلان عنها يجب تحديد حجم هذه البيانات فلا تقبل الاظافة فوق حجمها المحدد . 2– هياكل بيانات متحركة (ديناميكية): وتقسم الى نوعين: أ) هياكل بيانات خطية متغيرة: كالقوائم والطوابير والملفات والمكدسات والابجديات والمجموعات.. بِ) هياكل بيانات متشعبة (عشوائية): كالاشجار والخرائط..

**The Arrays: One Dimension Arrays :** عبارة عن هيكل بيابي يتكون من مجموعة من العناصر والتي جميعها من نفس النو ع البيابي ، تتميز بكون حجمها ثابت لا يتغير اثناء الاعلان عنها.

الاعلان عن مصفوفة:

**Ex:** 

 **int A[10]; float A[20];**

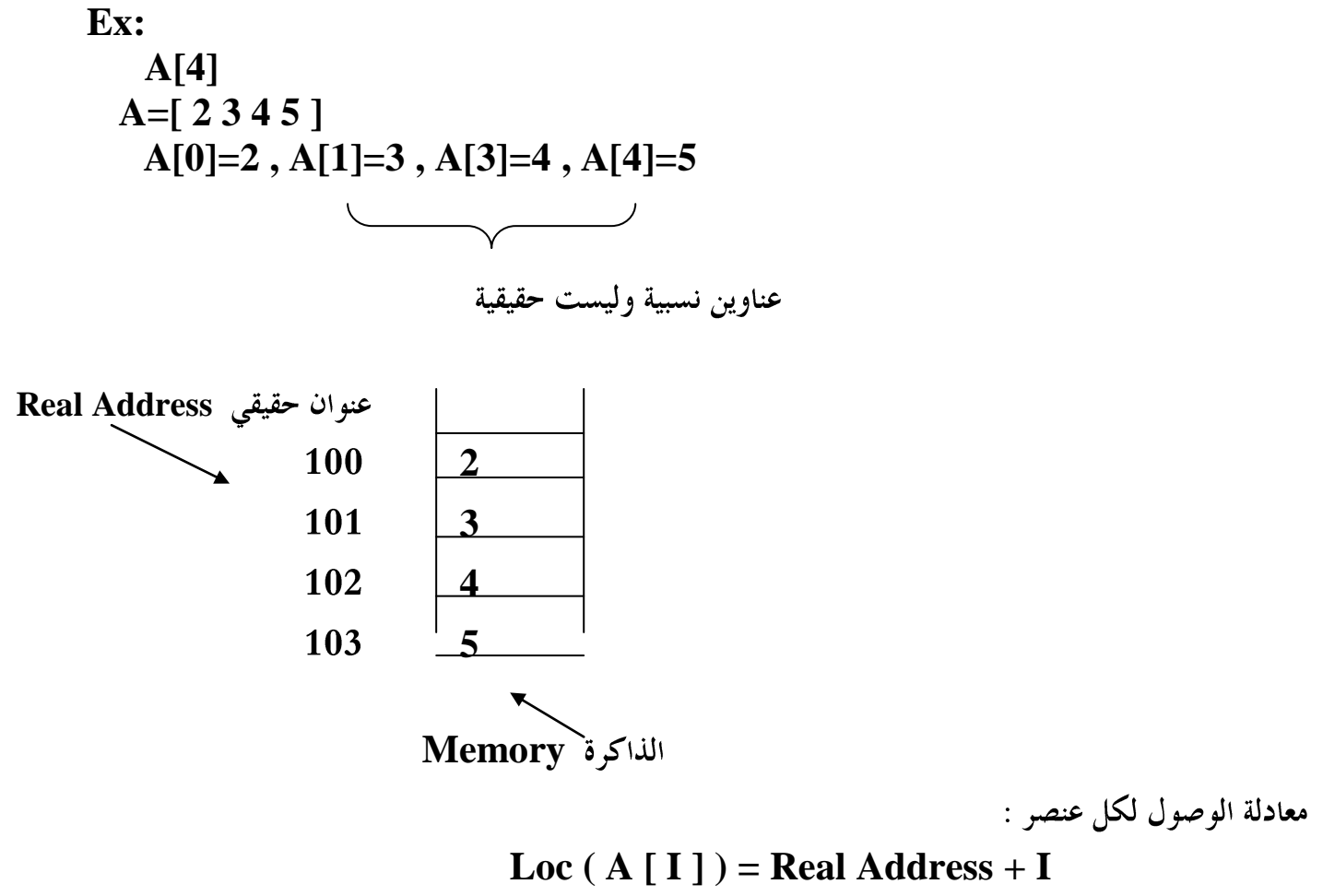

مثال:

Loc  $(A [3]) = 100 + 3 = 103 = 5$ 

الامثلة: برنامج لقراءة مصفوفة احادية ذات  ${\bf N}$  عنصر من النوع الصحيح ثم ينشأ مصفوفة جديدة تضم العناصر المتكونة من  $-1$ مرتبتين في المصفوفة الاولى؟

**#include<iostream.h> void main() { int n,a[100],b[100]; cout<<"Enter n"<<endl; cin>>n;**

```
int k=0;
for(int i=0;i<n;i++) {
cout<<"Enter Array :"<<endl;
cin>>a[i];}
for(i=0;i<n;i++)
if((a[i]>=10)&&(a[i]<=99))
{ b[k]=a[i];
k++;}
for(int j=0; j < k; j++)cout<<b[j]<<" ";
cin>>""; }
                                2- برنامج لقراءة مصفوفة احادية ذات N عنصر من النوع الصحيح ويحسب:
                            أ) انشاء مصفوفة جديدة تمثل استبدال النصف الاول من المصفوفة محل النصف الثاني؟
                                                   ب، حساب عدد العناصر الغير متكررة في المصفوفة؟
#include<iostream.h>
const int size=100;
void readID(int[],int);
void swap(int[],int);
void count(int[],int);
void printID(int[],int);
void main() {
int n,a[size],k;
cout<<"Enter n"<<endl;
cin>>n;
readID(a,n);
swap(a,n);
count(a,n); }
void readID(int a[size],int n) {
for(int i=0;i<n;i++) {
  cout<<"Enter Array :"<<endl;
  cin>>a[i];} }
void swap(int a[size],int n)
{ int x;
```

```
 if(n%2==0)
  x=n/2;
else
x=n/2+1;
int h=x;
for(int i=0;i<x;i++)
{
int z=a[i];
a[i]=a[h];
a[h]=z;
h++;}
printID(a,n);
}
void printID(int a[size],int n)
{
 for(int i=0;i<n;i++)
  cout<<a[i]<<endl;
}
void count(int a[size],int n)
{ int f=0;
  for(int i=0;i<n;i++)
{
int item=a[i];
  for(int j=i+1;j<n;j++)
{
if(item!=a[j])
f++;
}
cout<<f<<endl;
cin>>"";
}
}
   ورنامج لقراءة مصفوفة احادية ذات {\bf N} عنصر من النوع الرمز الواحد ثم ينشأ مصفوفة جديدة تضم العناصر التي هي Rبي
                                                         عبارة عن عمليات حسابية في المصفوفة الاولى؟
#include<iostream.h>
const int size=100;
void readID(char[],int);
void process(char [],int, char [],int&);
void main()
{
```

```
char a[size],b[size];
int n,k;
cout<<"Enter n"<<endl;
cin>>n;
readID(a,n);
process(a,n,b,k);
}
void readID(char a[size],int n)
{
for(int i=0;i<n;i++)
{
  cout<<"Enter Array :"<<endl;
  cin>>a[i];}
}
void process(char a[size],int n, char b[size],int &k)
{
k=0;
for(int i=0;i<n;i++)
{
if((a[i]=='*')||(a[i]=='+')||(a[i]=='/')||(a[i]=='-'))
{
b[k]=a[i];
k++;
}
}
for(i=0;i<n;i++)
cout<<br/>b<<br/>li<<endl;
cin>>"";
}
  4– برنامج لقراءة مصفوفة احادية ذات N  عنصر من النوع الصحيح ثم ينشأ مصفوفة جديدة تضم العناصر الموجبة والتي
                                                    هي من مضاعفات الأربعة والستة في المصفوفة الأولى؟
#include<iostream.h>
const int size=100;
void readID(int[],int);
void process(int [],int, int [],int&);
void printID(int[],int);
void main()
{
int a[size],b[size];
```

```
int n,k;
cout<<"Enter n"<<endl;
cin>>n;
readID(a,n);
process(a,n,b,k);
printID(b,n);
}
void readID(int a[size],int n)
{
for(int i=0;i<n;i++)
{
  cout<<"Enter Array :"<<endl;
  cin>>a[i];}
}
void process(int a[size],int n, int b[size],int &k)
{
k=0;
for(int i=0;i<n;i++)
{
if((a[i]>0)&&(a[i]%6==0)&&(a[i]%4==0))
{
b[k]=a[i];
k++;}
}
}
void printID(int a[size],int n)
{
for(int i=0;i<n;i++)
cout<<a[i]<<endl;
cin>>"";
}
5- برنامج لقراءة مصفوفة احادية ذات N   عنصر من النوع الصحيح ثم ادخل عنصر معين واحسب عدد مرات تكرار ذلك
                                                                                العنصر؟
#include<iostream.h>
const int size=100;
void readID(int[],int);
void rep(int [],int,int);
void main()
{
```

```
int a[size];
int n,x;
cout<<"Enter n"<<endl;
cin>>n;
readID(a,n);
rep(a,n,x); }
void readID(int a[size],int n) {
for(int i=0;i<n;i++)
{
  cout<<"Enter Array :"<<endl;
  cin>>a[i];} }
void rep(int a[size],int n,int x) {
int i,c=0;
cout<<"Enter X "<<endl;cin>>x;
for(i=0;i<n;i++) {
if(a[i]==x) c++;} 
cout<<c;
cin>>""; }
برنامج لقراءة مصفوفة احادية ذات {\bf N} عنصر من النوع الصحيح ثم ادخل عنصر معين واستبدله اينما تجده في المصفوفة -6المقروءة؟
#include<iostream.h>
const int size=100;
void readID(int[],int);
void swap(int[],int,int&);
void printID(int[],int);
void main() {
int n,a[size],x;
cout<<"Enter n"<<endl;
```

```
cin>>n;
readID(a,n);
swap(a,n,x);
```

```
printID(a,n);
}
void readID(int a[size],int n)
{
for(int i=0;i<n;i++)
{
  cout<<"Enter Array :"<<endl;
  cin>>a[i];}
}
void swap(int a[size],int n,int& x)
{cout<<"Enter X"<<endl;
cin>>x;
for(int i=0;i<n;i++)
{
if(x==a[i])
a[i]=5;
}
}
void printID(int a[size],int n)
{
  for(int i=0;i<n;i++)
  cout<<a[i]<<endl;
  cin>>"";
}
                                7- برنامج لقراءة مصفوفة احادية ذات N عنصر من النوع الصحيح ويحسب:
                                                   أ) معدل العناصر الزوجية الموجبة في تلك المصفوفة؟
                                                           ب) حاصل ضرب عناصر تلك المصفوفة؟
#include<iostream.h>
const int size=100;
void readID(int[],int);
void avpe(int[],int);
void prod(int[],int);
void main()
{
int n,a[size];
cout<<"Enter n"<<endl;
cin>>n;
readID(a,n);
avpe(a,n);
```

```
prod(a,n);
}
void readID(int a[size],int n)
{
for(int i=0;i<n;i++)
{
 cout<<"Enter Array :"<<endl;
  cin>>a[i];}
}
void avpe(int a[size],int n)
{
  int i,s=0,k=0;
  for(i=0;i<n;i++)
{
if((a[i]>0)&&(a[i]%2==0))
{k++;
s+=a[i];}
}
  float ave=(s/k);
 cout<<ave<<endl;
}
void prod(int a[size],int n)
{ int f=1;
  for(int i=0;i<n;i++)
  f*=a[i];
 cout<<f<<endl;
  cin>>"";
}
#include<iostream.h>
#include<conio.h>
void main()
{clrscr();
int i,a[100],n;
cout<<"Enter size of array: "<<endl;
cin>>n;
for(i=0;i<n;i++)
{cout<<"Enter the elements: ";
cin>>a[i];}
for(i=n-1;i>=0;i--)
cout<<a[i]<<" ";
```
8- برنامج يقرأ مصفوفة احادية ويطبعها بالمقلوب؟

```
cin>>" ";
}
```
مشروع برنامج يضم عمليات الحذف – الإضافة ربداية ، وسط ، فماية) والبحث على مصفوفة أحادية البعد؟  $\mathbf{-10}$ 

```
#include<iostream.h>
#include<conio.h>
void Read1D(int[]);
void Print1D(int[]);
int Search(int[],int);
void DeleteFirst(int[]);
void DeleteLast(int[]);
void DeleteMid(int[]);
void InsertFirst(int[],int);
void InsertLast(int[],int);
void InsertMid(int[],int);
int size=0;
int totalsize=10;
void main()
{
int ch,a[100],item,loc,ch2;
do
{
   cout<<"1-Read1D................."<<endl;
   cout<<"2-Print1D................"<<endl;
   cout<<"3-Search................."<<endl;
   cout<<"4-Delete................."<<endl;
   cout<<"5-Insert................."<<endl;
   cout<<"0-Exit..................."<<endl;
   cout<<"Enter your choise please:"<<endl;
   cin>>ch;
  if(ch==1)
  Read1D(a);
  else if(ch==2)
  Print1D(a);
  else if(ch==3)
  {
  cout<<"Enter item to search for ?"<<endl;
   cin>>item;
```

```
 loc=Search(a,item);
 if(loc==-1)
 cout<<"Not Found"<<endl;
 else
cout<<"Found in : "<< loc<<endl;
 }
 else if(ch==4)
 {
 cout<<"Enter 1: Delete First..."<<endl;
 cout<<"Enter 2: Delete Mid......"<<endl;
 cout<<"Enter 3: Delete Last....."<<endl;
 cout<<" Now enter your choise..."<<endl;
 cin>>ch2;
 if(ch2==1)
 {
 DeleteFirst(a);
 Print1D(a);
 }
 else if(ch2==2)
 {
 DeleteMid(a);
 Print1D(a);
 }
 else
 {
 DeleteLast(a);
 Print1D(a);
 }
 ch2=0;
 }
 else if(ch==5)
 {
 cout<<"1: Insert in the First"<<endl;
cout<<"2: Insert in the Mid "<<endl;
 cout<<"3: Insert in the Last"<<endl;
 cout<<" Enter your choise "<<endl;
 cin>>ch2;
 if(ch2==1)
 {
 cout<<"Enter item :"<<endl;
 cin>>item;
```

```
 InsertFirst(a,item);
  Print1D(a);
  }
  else if(ch2==2)
  {
 cout<<"Enter item :"<<endl;
  cin>>item;
  InsertMid(a,item);
  Print1D(a);}
  else if(ch2==3)
  {
  cout<<"Enter item :"<<endl;
   cin>>item;
  InsertLast(a,item);
  Print1D(a);}
  ch2=0;
  }
  }
while(ch!=0);
  clrscr();
  }
void Read1D(int a[])
  {
  int i,n;
 cout<<"Enter the size of array: "<<endl;
  cin>>n;
  for(i=0;i<n;i++)
   {
  cout<<"Enter elemenet: ";
  cin>>a[i];
  size++;
  }
  }
void Print1D(int a[])
{
  int i;
  for(i=0;i<size;i++)
  cout<<" "<<a[i];
 cout<<endl;
}
int Search(int a[],int item)
```

```
{
  int i,loc=-1;
  for(i=0;i<size;i++)
  if(a[i]==item)
  loc=i;
  return loc;
}
void DeleteFirst(int a[])
{
 int i;
 if(size>0)
  {
 for(i=0;i<size;i++)
  a[i]=a[i+1];
  size--;}
  else
 cout<<"The Array is empty"<<endl;
  }
void DeleteLast(int a[])
{
 if(size>0)
  size--;
  else
 cout<<"The Array is empty"<<endl;
}
void DeleteMid(int a[])
{
 int i,loc,item;
  cout<<"Enter element: ";
  cin>>item;
loc=Search(a,item);
  if((loc!=0)&&(loc!=size-1)&&(loc!=-1))
  {
  for(i=loc;i<size;i++)
  a[i]=a[i+1];
  size--;
  }
  else
  cout<<"Sory you can't delete? "<<endl;
  }
void InsertFirst(int a[],int item)
```

```
{
  int i;
  if (size<totalsize)
  {
  for(i=size;i>0;i--)
  a[i]=a[i-1];
  a[0]=item;
  size++;
  }
  else
  cout<<"The Array is full ";
  }
void InsertLast(int a[],int item)
{
  if(size<totalsize)
  {
  a[size]=item;
   size++;
  }
  else
  cout<<"The Array is full ";
  }
void InsertMid(int a[],int item)
{
  int i,loc,elm;
  if(size<totalsize)
  {
  loc=Search(a,item);
 if((loc!=0) \&\&(loc!=size-1) \&\&(loc!=-1)) {
  cout<<"Enter element to insert after: "<<endl;
  cin>>elm;
  for(i=size;i>loc;i--)
  a[i]=a[i-1];
  a[loc+1]=elm;
  size++;
  }
  else
  cout<<"Sory you can't insert !"<<endl;}
  else
  cout<<"The Array is full ";
```
**Tow Dimension Arrays:**  عبارة عن هيكل بيابي يتكون من مجموعة من العناصر والتي جميعها من نفس النوع البيابي ، تتميز بكون عناصرها تتوزع على مجموعة من الصفوف والاعمدة التي تمثل حجم تلك المصفوفة.

الاعلان عن مصفوفة:

#### **Ex:**

## **Int A[10][10]; Float A[20][20];**

طريقة خزن المصفوفة داخل الذاكرة:

**Ex: A[2][2]**  $A=$   $\mathfrak{I}3$ **5 6 A[0][0]=2 , A[0][1]=3 , A[1][0]=5 , A[1][1]=6**   $\begin{picture}(150,10) \put(0,0){\dashbox{0.5}(10,0){ }} \put(150,0){\circle{10}} \put(150,0){\circle{10}} \put(150,0){\circle{10}} \put(150,0){\circle{10}} \put(150,0){\circle{10}} \put(150,0){\circle{10}} \put(150,0){\circle{10}} \put(150,0){\circle{10}} \put(150,0){\circle{10}} \put(150,0){\circle{10}} \put(150,0){\circle{10}} \put(150,0){\circle{10}} \put(150,$ 

عناوين نسبية وليست حقيقية

**Access Methods of any item:**تعتمد طريقة الوصول لأي عنصر من عناصر المصفوفة على طريقة تخزين تلك العناصر ، وهي على نوعين: 1- طريقة الخزن بشكل ( صف – صف ). 2– طريقة الخزن بشكل ( عمود – عمود ).

**Logical Structure** 

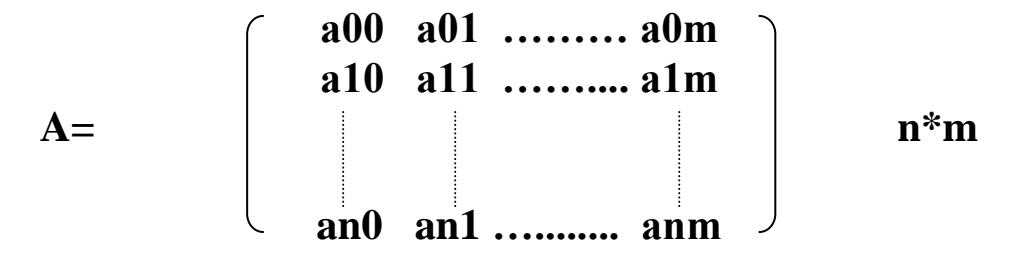

**Physical Structure** (عمود – عمود):

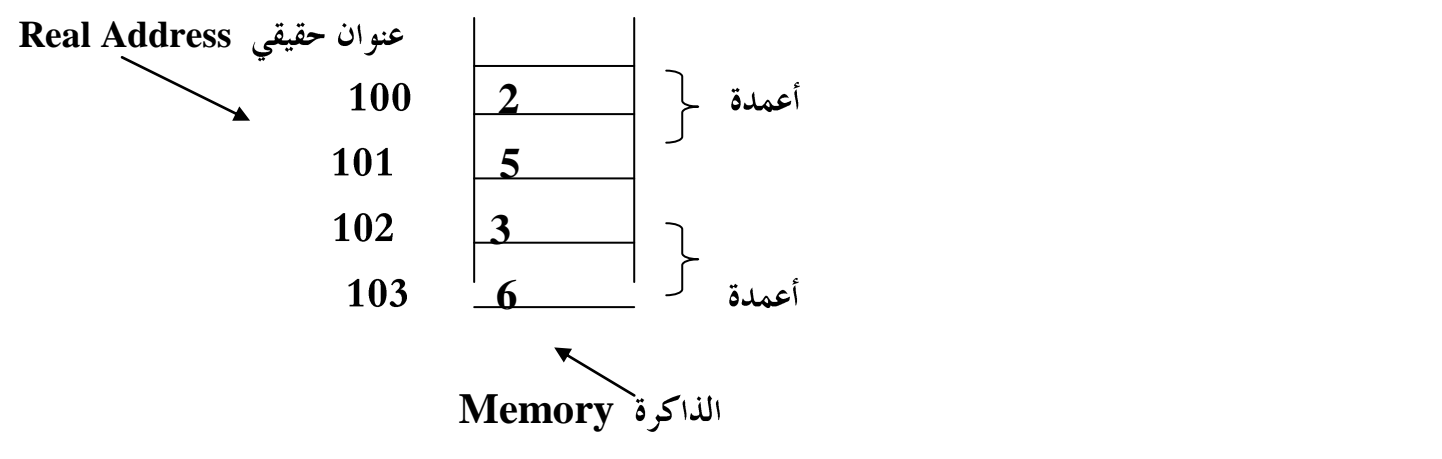

معادلة الوصول:

**Loc ( A [i ][j] ) = Real Address + j\*m+i** 

مثال:

Loc ( A  $[0]$   $[0]$  ) = 100 + 0  $*2+0=100=2$ 

(صف - صف):

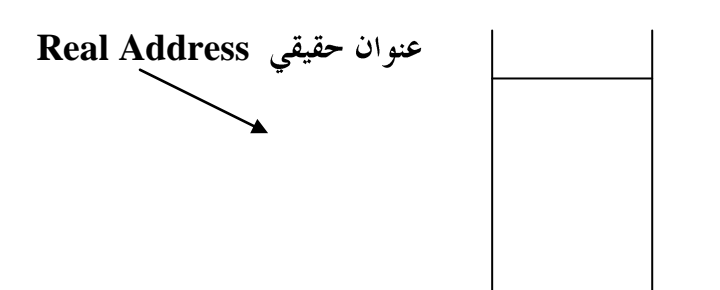

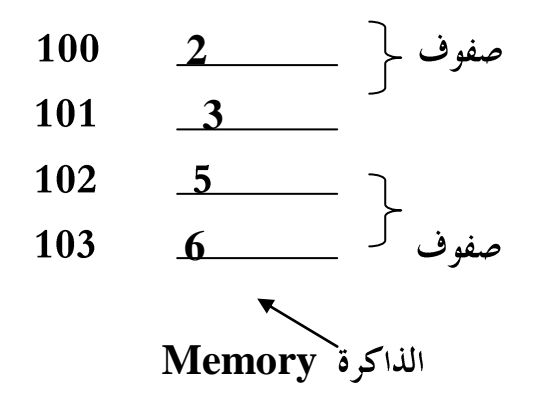

معادلة الوصول:

**Loc ( A [ i ][j] ) = Real Address + i\*n+j** 

مثال:

Loc ( A [1][0]  $) = 100 + 1 *2 + 0 = 102 = 5$ 

الأمثلة·

```
#include<iostream.h>
const int size=100;
void read2D(int[size][size],int,int);
void sum(int[size][size],int,int,int&);
void countPE(int[size][size],int,int);
void main()
{
int n,m,s,a[size][size];
cout<<"Enter N, M"<<endl;
cin>>n>>m;
read2D(a,n,m);
sum(a,n,m,s);
cout<<s<<endl;
countPE(a,n,m);
}
void read2D(int a[size][size],int n,int m)
{
for(int i=0;i<n;i++)
for(int j=0;j<m;j++)
```

```
{
  cout<<"Enter Array 2D :"<<endl;
  cin>>a[i][j];}
 }
void sum(int a[size][size],int n,int m,int& s)
{
  int i,j;
  s=0;
  for(i=0;i<n;i++)
 for(i=0; j < m; j++) s=s+a[i][j];
  }
void countPE(int a[size][size],int n,int m)
{ int c=0;
 for(int i=0; i < n; i++)for(int j=0; j<m; j++) {
  if((a[i][j]%2==0)&&(a[i][j]>0))
   c++;}
  cout<<<<<<<<<<
  cin>>"";
  }
                                                                                                قارين:
 برنامج لقراءة مصفوفة ثنائية البعد \, {\bf M} \, % من النوع الصحيح ثم انشأ مصفوفة جديدة تمثل مضروب كل عنصر في -2المصفوفة المقروءة؟
                               برنامج لقراءة مصفوفة ثنائية البعد \mathbf{N}^*\mathbf{M} من النوع الصحيح ثم احسب التالي: -3B=X*A
                                                                                                 \mathcal{N}C=A+Bب)
     4- برنامج لقراءة مصفوفة ثنائية البعد \bf{M}^* من النوع الحقيقي ثم ولد مصفوفتين احاديتين ؛ الاولى: تضم الاجزاء
                                                الصحيحة ، والثانية: تضم الاجزاء الحقيقية. من المصفوفة المقروءة؟
```
5- مشروع برنامج يضم عمليات الحذف – الإضافة ربداية ، وسط ، فماية) والبحث على مصفوفة ثنائية البعد؟

**#include<iostream.h> #include<conio.h> void Read2D(int[10][10],int&,int&); void Print2D(int[10][10],int&,int&);**

```
void Search(int[10][10],int&,int&,int);
void DeleteFirst(int[10][10],int&,int&);
void InsertFirst(int[10][10],int&,int&);
int locr,locc;
void main()
{
clrscr();
int a[10][10],n,m,item,ch;
  do
  {
    cout<<"Enter 1:for Read2D:"<<endl;
    cout<<"Enter 2:for print2D:"<<endl;
    cout<<"Enter 3:for search:"<<endl;
    cout<<"Enter 4:for delete first:"<<endl;
    cout<<"Enter 5:for Insert first"<<endl;
    cout<<"Enter 0:to stop.";
    cin>>ch;
   if(ch==1)
   Read2D(a,n,m);
    if(ch==2)
  Print2D(a,n,m);
  if(ch==3)
  {
  cout<<"Enter item to search for ?"<<endl;
  cin>>item;
  Search(a,n,m,item); }
else if(ch==4)
  DeleteFirst(a,n,m);
  else if(ch==5)
  InsertFirst(a,n,m);
  }
    while(ch!=0);
  }
void Read2D(int a[10][10],int& n,int& m)
  {
  int i,j;
  cout<<"Enter the size of array: "<<endl;
  cin>>n>>m;
```

```
 for(i=0;i<n;i++)
  { for(j=0;j<m;j++)
  {cout<<"Enter elemenet: ";
  cin>>a[i][j];}
 cout<<endl;
  }
  }
  void Print2D(int a[10][10],int& n,int& m)
{
 int i,j,k;
 for(i=0;i<n;i++)
  {for(j=0;j<m;j++)
  cout<<" "<<a[i][j];
  cout<<endl;}
}
void Search(int a[10][10],int& n,int& m,int item)
{
  int i,j,f=0;locr=-1;locc=-1;
  for(i=0;i<n;i++)
for (j=0; j < m; j++) {
  if(a[i][j]==item)
  {f=1;
 locr=i;
  locc=j;
  }}
  if(f==0)
  cout<<"Not Found"<<endl;
  else
  cout<<"Found in :"<<"["<<locr<<"]"<<"["<<locc<<"]"<<endl;
  }
void DeleteFirst(int a[10][10],int& n,int& m)
{
 int i,j;
 for(i=0;i<n;i++)
for(j=0;j<m;j++)
  {
  if(j==m-1)
  a[i][j]=a[i+1][m-j-1];
  else
```

```
 a[i][j]=a[i][j+1];
 }
a[n-1][m-1]=0;
```
# **Print2D(a,n,m);**

**}**

```
 void InsertFirst(int a[10][10],int& n,int& m)
{
 int i,j,item,k1,k2;
 cout<<"Enter item"<<endl;
 cin>>item;
 k1=n;
 k2=0;
 for(i=n;i>=0;i--)
 for(j=m-1;j>=0;j--)
 {
 a[k1][k2]=a[i][j];
 k1=i;
 k2=j;
 }
 a[0][0]=item;
 n++;
Print2D(a,n,m);
}
```
**Strings:**  عبارة عن هيكل بياني يتكون من مجموعة من العناصر التي هي عبارة عن رموز تتمثل بالحروف الأبجدية والأرقام والرموز الخاصة التي تتواجد على لوحة المفاتيح ويعلن عنها بالطريقة التالية:

## **1- char name - of - string[size]; 2- char \*name;**

**Ex:-**

- **1) char name[35];**
- **2) char \*name;**

\*ابوز الدوال التي تطبق على الخيوط الرمزية والتي تتواجد ضمن المكتبة \_<s**tring.h**> : **strcpy(st1,st2); n strncpy(st1,st2,n);** strcmp(st1,st2); -2 : دالة للمقارنة بين الخيوط الرمزية. s**trlen(st);** -3 : دالة لحساب طول الحيط الرمزى . strcat(st1,st2); -4 : دالة لدمج خيطين رمزيين بحيث تكون النتيجة في الخيط الرمزي الاول.وممكن تحديد عدد **strncat(st1,st2,n);** \*\*ابرز الدوال التي تطبق على الخيوط الرمزية والتي تتواجد ضمن المكتبة <ctype.h> : **isalnum(ch);** كان الرمز لا يساوي قيمة ابجدية ولا رقم. **isalpha(ch); islower(ch); isupper(ch); isdigit(ch); struper(); –6** : تحول الحرف من صغير الى كبير . s**trlwr();** -7 : تحول الحرف من كبير الى صغير. **strinv();** -8 : تعكس الخيط الرمزي.

> الامثلة: 1– برنامج لقراءة خيط رمزي ثم حساب عدد الرموز التي عبارة عن ارقام؟

```
#include<iostream.h>
#include<string.h>
void main()
{char st[100],l;
cout<<"Enter st: "<<endl;
cin>>st;
l=strlen(st);
int c=0;
for(int i=0; i< l; i++)if((st[i]>='0')&&(st[i]<='9'))
c++;
cout<<c;
}
```
2– برنامج لقراءة خيط رمزي ثم طباعة الحرف الذي يكون في المنتصف؟

```
#include<iostream.h>
#include<string.h>
void main()
{int i,l;
char st[30];
cout<<"enter string: ";
cin>>st;
l=strlen(st);
i=l/2;
cout << st[i];
}
```
3– برنامج لقراءة خيط رمزي ثم تحويل الحرف الكبير الى صغير؟

```
#include<iostream.h>
#include<string.h>
#include<ctype.h>
void main()
{
int i,l;
char st[10];
cout<<"enter your string: "<<endl;
cin>>st;
l=strlen(st);
for(i=0;i<l;i++)
{
  if(isupper(st[i])!=0)
  strlwr(st);
  }
  for(i=0;i<l;i++)
cout<<st[i];
cin>>" ";
}
```
4– برنامج لقراءة خيط رمزي ثم تحويل الحرف الصغير الى كبير؟

```
#include<iostream.h>
#include<string.h>
#include<ctype.h>
void main()
{
```

```
int i,l;
char st[10];
cout<<"enter your string: "<<endl;
cin>>st;
l=strlen(st);
for(i=0;i<l;i++)
{
  if(islower(st[i])!=0)
  strupr(st);
  }
  for(i=0;i<l;i++)
cout<<st[i];
cin>>" ";
}
                                             5– برنامج لقراءة خيط رمزي ثم تحويل كل رقم الى الرمز * ؟
#include<iostream.h>
#include<string.h>
#include<ctype.h>
void main()
{
int i,l;
char st[10];
cout<<"enter your string: "<<endl;
cin>>st;
l=strlen(st);
for(i=0;i<l;i++)
if(isdigit(st[i])!=0)
  st[i]='*';
  for(i=0;i<l;i++)
cout<<st[i];
cin>>" ";
}
          6- برنامج لقراءة خيط رمزي ثم ادخال رمز معين والبحث عنه اذا كان موجود في الخيط الرمزي الاول او لا ؟
```
**#include<iostream.h> #include<string.h> void main() {**

```
int i,l,f=0;
char st[100],c;
cout<<"Enter st: "<<endl;
cin>>st;
l=strlen(st);
cout<<"Enter the char for search in the string: "<<endl;
cin>>c;
for(i=0;i<l;i++)
{if(st[i]==c)
f=1;
}
if(f==0)
cout<<"not found ";
else
cout << "char is found in the string "<< f;
}
```

```
7– برنامج لقراءة خيط رمزي ثم حساب التالي:
أ) عدد الرموز التي هي عبارة عن حروف ابجدية صغيرة؟
            ب) عدد الرموز التي هي عبارة عن ارقام؟
```

```
#include<iostream.h>
#include<string.h>
#include<ctype.h>
void main()
{
int i,l,cd=0,cl=0;
char st[100];
cout<<"enter your string: "<<endl;
cin>>st;
l=strlen(st);
for(i=0;i<l;i++)
{
  if (isdigit(st[i])!=0)
  cd++;
  else if(islower(st[i])!=0)
  cl++;
  }
```

```
cout<<''result "<<cl<<''::"<<cd<<endl;
}
```
**Structure or Recorders:** وهي عبارة عن هيكل بيابي يتكون من مجموعة من الانواع البيانية المختلفة والتي يعبر عنها بالحقول ، بالاضافة الى ان كل هذه الحقول يطلق عليها بالقيد.

الاعلان عنها كالتالي:

```
struct struct - name
{
   Data type1 field 1;
   Data type2 field 2;
  };
```
#### **Ex:-**

```
 struct student
 {
  char name[30];
  int no;
  char address[30];
  };
```
الامثلة:

1– برنامج لقراءة قيود N من الطلبة ، كل قيد يتكون من الاسم والمعدل ، احسب عدد الطلبة الناجحين؟ ثم اطبع بيانات الطلبة؟

**#include<iostream.h> #include<string.h> const int size=100; struct student**

```
{
char name[35];
int avg;
};
void read(student[],int);
void print(student[],int);
void main() {
int i,n;
student s[size];
cout<<''Enter N "<<endl;
cin>>n;
read(s,n);
print(s,n); }
void read(student s[size],int n) {
int i,c=0;
for(i=0;i<n;i++) {
cout<<"Enter in formation "<<endl;
cin>>s[i].name>>s[i].avg;
if(s[i].avg>=50)
c++; \mathcal{E}}}
}
void print(student s[size],int n) {
int i,c;
for(i=0;i<n;i++)
cout<<s[i].name<<"::"<<s[i].avg<<endl;
cout<<"the sumation succeses :"<<c;
cin>>" "; }
   __ برنامج لقراءة قيود N  من الطلبة ، كل قيد يتكون من الاسم والكلية والقسم ، أطبع أسماء الطلبة الذين هم في كلية
```
التوبية وفي قسم الحاسبات أو الرياضيات؟

**#include<iostream.h> #include<string.h>**

```
const int size=100;
struct student
{
char name[35],col[35],dep[35];
};
void readrec(student[],int);
void print(student[],int);
void main()
{
int i,n;
student s[size];
cout<<"Enter N :";
cin>>n;
readrec(s,n);
print(s,n);
}
void readrec(student s[size],int n)
{ int i;
for(i=0;i<n;i++)
{
cout<<"Enter The Informaition: "<<endl;
cin>>s[i].name>>s[i].col>>s[i].dep;
}
}
void print(student s[size],int n)
{
int i;
for(i=0;i<n;i++)
{
if((strcmp(s[i].col,"edu")==0)&&(strcmp(s[i].dep,"comp")==0)||(strcmp(s[i].d
ep,"math")==0))
cout<<s[i].name<<endl;}
cin>>" ";
}
```
3— برنامج لقراءة قيود N من الموظفين ، كل قيد يتكون من الاسم والدرجة الوظيفية والراتب والعنوان والشهادة وسنة التعيين ، بحيث تتوزع الرواتب بالاعتماد على الشهادة وبالشكل التالي :—

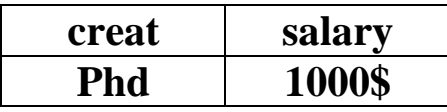

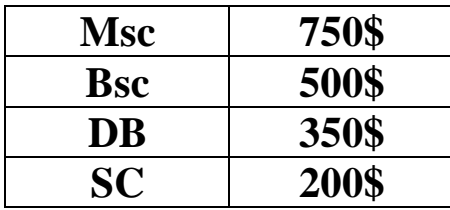

ثم احسب التالي: أ) اطبع بيانات الموظفين الذين رواتبهم بين (1000–500) ؟

ب) عدل على رواتب الموظفين الذين مضى على عمرهم الوظيفي اكثر من 5 سنوات باجراء زيادة على رواتبهم بقدار  $(0.05)$ 

ج) احسب عدد الموظفين الذين هم من سكنة محافظة البصرة ومن حملة شهادة الدكتوراة (Phd) ؟

```
#include<iostream.h>
#include<string.h>
const int size=100;
struct emp
{
  char name[35],cer[35],add[35];
  int deg,yearemp;
  float salary;
  };
  void readrec(emp[],int);
  void printrec(emp[],int);
  void editrec(emp[],int);
  void countrec(emp[],int);
  void main()
  { int n;
   emp e[size];
  cout << "Enter n : "<< endl;
   cin>>n;
  readrec(e,n);
  printrec(e,n);
  editrec(e,n);
  countrec(e,n);
  }
  void readrec(emp e[size],int n)
  {
  for(int i=0;i<n;i++)
   {
   cout<<"Enter informaiton: "<<endl;
```

```
 cin>>e[i].name>>e[i].deg>>e[i].cer>>e[i].add>>e[i].yearemp;
  }
   if(strcmp(e[i].cer,"phd")==0)
   e[i].salary=1000;
   else if(strcmp(e[i].cer,"msc")==0)
   e[i].salary=750;
   else if(strcmp(e[i].cer,"bsc")==0)
   e[i].salary=500;
   else if(strcmp(e[i].cer,"db")==0)
   e[i].salary=350;
   else if(strcmp(e[i].cer,"sc")==0)
   e[i].salary=200;
  }
  void printrec(emp e[size],int n)
  {
  for(int i=0;i<n;i++)
   {
   if((e[i].salary>=500)&&(e[i].salary<=1000))
cout<<e[i].name<<e[i].deg<<e[i].salary<<e[i].cer<<e[i].add<<e[i].yearemp<<en
dl;
    }
 }
  void editrec(emp e[size],int n)
  {
  for(int i=0;i<n;i++)
   {
   if((2008-e[i].yearemp)>5)
    e[i].salary=e[i].salary+(e[i].salary*0.05)
    }
   }
  void countrec(emp e[size],int n)
  {
  int i,c=0;
   for(i=0;i<n;i++)
   {
   if((strcmp(e[i].add,"basrah")==0)&&(strcmp(e[i],"phd")==0))
    c++;
   }
   cout<<c;
  }
```
4– لديك قائمتين الاولى تمثل مشتركي شركة الاتصالات المتنقلة (الاثير) ، والثانية تمثل مشتركي شركة (آسيا سيل) ، كل قائمة تتكون من مجموعة من القيود وكل قيد يتكون من الاسم والرقم والعنوان والنوع (اذا لـ 2 مشترك موظف ، 1 مشترك عادي) ثم احسب : أ) عدد الموظفين في كلتا الشركتين؟

ب) اطبع بيانات المشتركين الذين يتواجدون في شركة الاثير وشركة آسيا سيل؟

```
#include<iostream.h>
#include<string.h>
#include<conio.h>
const int size=100;
struct list
{
  char name[35],add[35];
  int type;
  long no;
  };
  void readrec(list[],int);
  void countrec(list[],int,int &);
  void process(list[],int,list[],int);
  void main()
  {clrscr();
  int n,m,c1,c2;
  list at[size],as[size];
  cout<<"Enter n,m ";
   cin>>n>>m;
  readrec(at,n);
  readrec(as,m);
  countrec(at,n,c1);
  countrec(as,m,c2);
  cout<<c1+c2<<endl;
  process(at,n,as,m);
  }
  void readrec(list r[size],int n)
  {
 for(int i=0;i<n;i++)
   {
   cout<<"Enter informaiton: "<<endl;
   cin>>r[i].name>>r[i].no>>r[i].add>>r[i].type;
```

```
 }
 }
   void countrec(list r[size],int n,int & c)
 {
 int i;
 c=0;
 for(i=0;i<n;i++)
 if((r[i].type)==2)
  c++;
  }
 void process(list r[size],int n,list r1[size],int m)
 {
 int i,j;
  for(i=0;i<n;i++)
  for(j=0;j<m;j++)
  {if((strcmp(r[i].name,r1[j].name)==0)&&(strcmp(r[i].add,r1[j].add)==0))
  for(i=0;i<n;i++)
  cout<<r[i].name<<r[i].no<<r[i].add<<r[i].type<<endl;
```

```
 cin>>"";
 }
 }
```
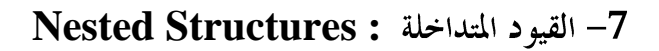

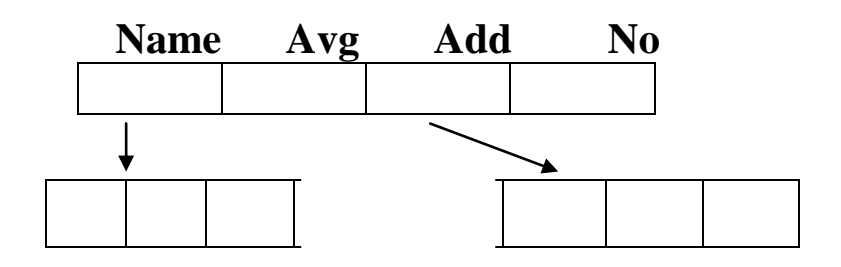

 **first , second , third country , city , street** 

**:**

```
struct names
{
   char first[30],second[30],third[30];
  };
struct address
   {
   char country[30],city[30],street[30];
   };
struct student
  {
  names name;
  float avg;
  address add;
  int no;
  };
void main()
{
student S;
S.name.first;
S.name.second;
S.avg;
S.address.city;
S.address.street; }
                                                                                      الامثلة:
 1– برنامج لقراءة قيود N من الطلبة ، كل قيد يتكون من الاسم (الاسم الأول ، اسم العائلة) ، والرقم ، والعنوان (المدينة ،
                                                الشارع) ، احسب عدد الطلبة الذين تبدأ مدهم بحرف B ؟
#include<iostream.h>
#include<string.h>
#include<conio.h>
```
**const int size=100;**

**struct names**

**{**
```
 char first[35],family[35];
  };
  struct address
  {
  char city[35],street[35];
  };
  struct student
  {names name;
  address add;
  int no;
  };
  void readrec(student[],int);
  void countr(student[],int);
  void main()
  {
   clrscr();
   int n;
  student s[size];
  cout<<"Enter n ";
  cin>>n;
 readrec(s,n);
  countr(s,n);
  }
  void readrec(student s[size],int n)
  {
  int i;
  for(i=0;i<n;i++)
  {
   cout<<"Enter informaiton: "<<endl;
cin>>s[i].name.first>>s[i].name.family>>s[i].no>>s[i].add.city>>s[i].add.street;
  }
  void countr(student s[size],int n)
  {
  int i,c=0;
  char ch;
   for(i=0;i<n;i++)
   {strncpy(ch,s[i].add.city,1);
   if(strcmp(ch,'b')!=0)
   c++;
   }
```
 **cout<<c; cin>>""; }**

**Pointers :**

هي واحدة من اهم الهياكل البيانية والتي تساعدنا على انشاء هياكل بيانية غير ثابتة الحجم ، وكذلك محاكاة الاستدعاء بالاشارة.

> خصائص المؤشرات: 1– متغير يحتوي على عنوان موقع في الذاكرة الى اسم المتغير الذي يشير اليه. المتغير يحتوي على اشارة مباشرة.  $\!-2$ 3- يمكن للمتغير ان يحتوي على عنوان متغير محمل بقيمة.

> > الاعلان عن متغير (مؤشر):

**Ex:**

 **int x ,\*xptr; float y ,\*yptr;**

 **xptr=0; (pointer is nothing ) yptr=NULL; (pointer to nothing )**

العمليات على المؤشرات:

**Ex:**

 **int y=5 , \*yptr; yptr= &y;**

cout << yptr;

## **Notes:**

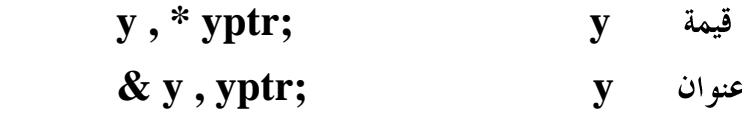

```
 *& yptr or &* yptr (*,&)
```
**Call by Value Call by Reference using Reference Pointer Call by Reference using Pointer**

 $\mathbf{1}$ مثال $\mathbf{1}$  ):

```
#include<iostream.h>
void cub1(int);
void cub2(int&);
void cub3(int*);
void main()
{ 
  int x;
  cout<<"Enter x"<<endl;
  cin>>x;
  cub1(x);
  cout<< x<<endl;
  cub2(x);
  cout<< x<<endl;
  cub3(&x);
  cout<< x<<endl;
  cin>>"";
}
void cub1(int x)
{
  x=x*x*x;}
void cub2(int& x)
{
  x=x*x*x;}
void cub3(int* ptr)
{
  *ptr =*ptr * *ptr * *ptr;
```

```
#include<iostream.h>
void swap(int *,int *);
void main()
{
 int x,y;
 cout<<"Enter x, y"<<endl;
  cin>>x>>y;
  swap(&x,&y);
  cout<<x<<y<<endl;
  cin>>"";
  }
void swap(int* x,int* y)
{
 int z;
  z=*x;
  *x=*y;
  *y=z;
}
```
**Pointer and Arrays :** ان اسم المصفوفة عبارة عن مؤشر ثابت. الاعلان عنها:

## **Ex:**

```
 aptr=&a[10];
 cout<<a[3];
 cout<<aptr[3];
```
**Notes** تعتبر (A) متغیر ثابت لایمکن تحریکه ، یشیر دائما الی الموقع الاول ، بینما (aptr) هو مؤشر متغیر <sub>.</sub>

مثال:

برنامج لقراءة وطباعة مصفوفة أحادية من النوع الصحيح باستخدام دالتين للقراءة والطباعة ((باستخدام المؤشرات))؟

```
#include<iostream.h>
void reading(int*,int);
void printing(int*,int);
void main()
{
int a[10],n;
cout<<"Enter n:"<<endl;
cin>>n;
reading(a,n);
printing(a,n);
}
void reading(int*a,int n)
{
for(int i=0;i<n;i++)
{cout<<"Enter A["<<i<<"]=";
cin>>a[i];}
}
void printing(int*x,int n)
{
for(int i=0;i<n;i++)
cout<<*(x+i)<<endl;
cin>>"";
}
```
**Linked Lists :**هي عبارة عن هيكل بياني يتكون من مجموعة من الخلايا وكل خلية تتكون من مجموعة من الحقول ذات الانواع البيانية المختلفة فضلًا عن وجود حقل يسمى بالمؤشر يستخدم لغرض الربط بين خلايا القائمة المرتبطة . تتميز القوائم المرتبطة بمجموعة من الخصائص وبالشكل التالي: 1- الخلايا الخزنية متناثرة في الذاكرة. التخصيص ديناميكي. $-2$ 

3- الوصول تتابعي وفي نفس الوقت هناك بطئ في عملية الوصول للعنصر. 4- الحجم المخصص للعنصر الواحد يضم البيانة بالإضافة الى عنصر الارتباط؟ 5- تتميز بمرونة عالية لقدرهّا على التقلص والاتساع اثناء وقت التنفيذ وحسب الحاجة . 6- تحتاج الى مهارة في التحكم بالحركة وبعناصر الارتباط ((المؤشرات)) وأي ضياع في احد المؤشرات يؤدي الى ضياع جزء او كل القائمة.

**Single Linked list : head** الاعلان عنها: **Ali** ذيل القائمة  **tail Jon**

```
200
```

```
struct node
{
  Data type 1 Value1;
  Data type 2 Value2;
  node * Pointer ; 
                           مؤشر يحمل مواصفات العقدة
}
Ex:
    struct node
     {
      char name[30];
      float avg;
      node* next;
     }
```

```
 void main()
  {
   node* head=NULL, *tail=NULL;
   *الاعلان  داخل البرنامج الرئيسي عن رأس  head   وذيل  tail   للقائمة بحيث يجب تصفير<sup>هم</sup>ا قبل الاستخدام.
                              New Node
```
**node\* np=New node ;**

\* عملية قراءة او اسناد بيانة معينة لكل حقل تكون باستخدام المؤشر وكالتالي:

```
cin>>np->name;
cin>>np->avg; 
                         قر اءة
```

```
np->name="Ali";
np->avg=70; 
                         إسناد
```
الأمثلة:

```
1– مشروع برنامج يوضح كيفية إنشاء وطباعة قائمة أحادية ويوضح العمليات عليها مثل الحذف (بداية ، وسط ، نماية) و
                                   الإضافة (بداية ، فماية ، قبل عنصر موجود ، وبعد عنصر موجود) و عملية البحث ؟
```

```
#include<iostream.h>
#include<string.h>
#include<conio.h>
struct node
{
char name[33];
float avg;
node *next;
};
void creat(node*&,node*&);
void print(node*);
void search(node*,node*&,node*&,char[]);
void Delete(node*&,node*&);
void insertFirst(node*&);
void insertLast(node*&);
void insertAfter(node*&,node*&);
void insertBefore(node*&,node*&);
void main()
{
```

```
 clrscr();
 int ch;
 char item[33];
node* head=NULL,*tail=NULL,*cr,*pr;
  do
 {
   cout<<"Enter 1:for Creat........:"<<endl;
   cout<<"Enter 2:for print........:"<<endl;
   cout<<"Enter 3:for search.......:"<<endl;
   cout<<"Enter 4:for delete.......:"<<endl;
   cout<<"Enter 5:for Insert first.:"<<endl;
   cout<<"Enter 6:for Insert Last..:"<<endl;
   cout<<"Enter 7:for Insert After.:"<<endl;
   cout<<"Enter 8:for Insert Before:"<<endl;
   cout<<"Enter 0:to Exit..........:"<<endl;
   cin>>ch;
 if(ch==1)
  creat(head,tail);
 if(ch==2)
  print(head);
 if(ch==3)
  search(head,cr,pr,item);
 if(ch==4)
  Delete(head,tail);
 if(ch==5)
  insertFirst(head);
 if(ch==6)
 insertLast(tail);
 if(ch==7)
  insertAfter(head,tail);
 if(ch==8)
  insertBefore(head,tail);
  }
  while(ch!=0);
 }
void creat(node*&head,node*&tail)
{
 float av;
 cout<<"Enter Avg "<<endl;
 cin>>av;
 while(av>NULL)
```

```
 {
  node *np=new node;
  cout<<"Enter Name "<<endl;
  cin>>np->name;
  np->avg=av;
 if(head==NULL)
 head=np;
else
 tail->next=np;
  tail=np;
  tail->next=NULL;
 cout<<"Enter New Avg "<<endl;
  cin>>av;
 }
}
void print(node *head)
{
 while(head!=NULL)
  {
  cout<<head->name<<":" <<head->avg<<endl;
 head=head->next;
  }
  }
void search(node*head,node*&cr,node*&pr,char item[])
{
cout<<"Enter item For search "<<endl;
  cin>>item;
  pr=0;
  cr=head;
  while((strcmp(cr->name,item)!=0)&&(cr!=0))
  {
  pr=cr;
  cr=cr->next;
  }
  if(cr!=0)
 cout << " Found " << endl;
  else
  cout<<" Not Found "<<endl;
  }
void Delete(node*&head,node*&tail)
{
```

```
 node*cr,*pr;
  char item[33];
  search(head,cr,pr,item);
  if(cr!=0)
  {
  if(cr==head)
   head=head->next;
   else
   if(cr==tail)
   {
   tail=pr;
   tail->next=0;
   }
   else
   pr->next=cr->next;
   delete(cr);
   }
   print(head);
  }
void insertFirst(node*&head)
{
  float av;
  char name;
  node*np=new node;
  cout<<"Enter name"<<endl;
  cin>>np->name;
  cout<<"Enter avg"<<endl;
  cin>>av;
  np->avg=av;
  np->next=head;
  head=np;
 print(head);
}
void insertLast(node*&tail)
{
 float av;
  char name;
  node*np=new node;
  cout<<"Enter name"<<endl;
  cin>>np->name;
  cout<<"Enter avg"<<endl;
```

```
 cin>>av;
  np->avg=av;
  tail->next=np;
  tail=np;
 np->next=0;
}
void insertAfter(node*&head,node*&tail)
{
 float av;
  char name,item[33];
  node *cr,*pr;
  search(head,cr,pr,item);
  if(cr!=0)
  {
  if((cr!=head)&&(cr!=tail))
  {
   node*np=new node;
   cout<<"Enter name"<<endl;
   cin>>np->name;
   cout<<"Enter avg"<<endl;
   cin>>av;
   np->avg=av;
   pr->next=np;
   np->next=cr;
  }
  else
   cout<<"But ? Found in First or Last Pleese Tray agein"<<endl;
   }
  else
   cout<<" Pleese Tray agein"<<endl;
  print(head);
  }
void insertBefore(node*&head,node*&tail)
{
  float av;
  char name,item[33];
  node *cr, *pr;
  search(head,cr,pr,item);
  if(cr!=0)
  {
  if((cr!=head)&&(cr!=tail))
```

```
 {
   node*np=new node;
   cout<<"Enter name"<<endl;
   cin>>np->name;
   cout<<"Enter avg"<<endl;
   cin>>av;
   np->avg=av;
   pr=cr;
   cr=cr->next;
   pr->next=np;
   np->next=cr;
   }
   else
    cout<<"But ? Found in First or Last Pleese Tray agein"<<endl;
   }
   else
   cout<<" Pleese Tray agein"<<endl;
  print(head);
  }
  2– برنامج لانشاء قائمة احادية الارتباط كل عنصر فيها يتكون من الاسم والمعدل ، ثم انشأ قائمة جديدة تحتوي على اسماء
                                                             الطلبة الناجحين من القائمة الاولى؟
#include<iostream.h>
#include<string.h>
#include<conio.h>
struct node
{
char name[33];
float avg;
node *next;
};
struct snode
{
char name[33];
snode *next;
};
void creat(node*&,node*&);
void gen(node*,snode*&,snode*&);
void print(snode*);
void main()
```

```
{clrscr();
node* head=NULL,*tail=NULL;
snode* shead=NULL,*stail=NULL;
creat(head,tail);
gen(head,shead,stail);
print(shead);
}
void creat(node*&head,node*&tail)
{
 float av;
  cout<<"Enter Avg "<<endl;
  cin>>av;
  while(av>NULL)
  {
  node *np=new node;
  cout<<"Enter Name "<<endl;
  cin>>np->name;
  np->avg=av;
 if(head==NULL)
 head=np;
else
 tail->next=np;
  tail=np;
  tail->next=NULL;
  cout<<"Enter New Avg "<<endl;
  cin>>av;
  }
  }
void gen(node*head,snode*&shead,snode*&stail)
{
  while(head!=0)
  {
 if(head->avg>=50)
  {
  snode *np=new snode;
  strcpy(np->name,head->name);
 if(shead==0)
  shead=np;
else
  stail->next=np;
```

```
 stail=np;
 stail
->next=0;
 }
 head=head
->next;
}
}
void print(snode *head) {
 while(head!=NULL)
 {
 cout<<head
->name<<endl;
 head=head
->next;}
  cin>>"";
 }
```
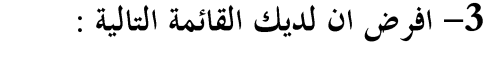

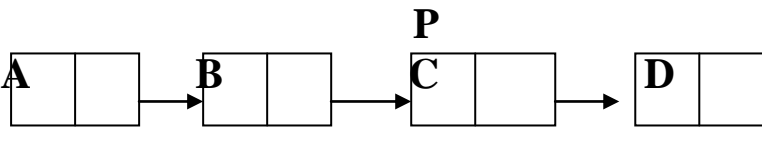

```
اكتب الشفرة الضرورية (او اكتب برنامج ) لتوضيح التالي:
                                    p لحذف P ؟
                          ب) اضافة خلية الى البداية ؟
```

```
#include<iostream.h>
#include<string.h>
#include<conio.h>
struct node {
char name[33];
node *next;
};
void creat(node*&,node*&);
void deleteP(node*&);
void insertFirst(node*&);
void print(node*);
void main()
{clrscr();
node* head=0,*tail=0;
creat(head,tail);
```

```
deleteP(head);
insertFirst(head);
print(head);
}
void creat(node*&head,node*&tail)
{
 char name[33];
  cout<<"Enter name "<<endl;
  cin>>name;
  while(strcmp(name,"end")!=0)
  {
  node *np=new node;
  strcpy(np->name,name);
 if(head==0)
 head=np;
else
 tail->next=np;
  tail=np;
  tail->next=0;
  cout<<"Enter New name "<<endl;
  cin>>name;
  }
  }
  void deleteP(node*&head)
  {
  node *np,*p;
  np=head->next;
  p=head->next->next;
 np->next=p->next;
  delete(p);
  }
void insertFirst(node*&head)
{
  char name;
 node*np=new node;
  cout<<"Enter name For Insert First"<<endl;
  cin>>np->name;
  np->next=head;
 head=np;
}
  void print(node *head)
```

```
{
  while(head!=0)
  {
 cout<<head->name<<endl;
  head=head->next;}
  cin>>"";
  }
#include<iostream.h>
#include<conio.h>
struct node
{
 int num;
 node*next;
};
void main()
{
  clrscr();
 node *tail,*head,*k,*p;
 int i=1,n;
  cout<<"Enter number :"<<endl;
  cin>>n;
 node*np=new node;
  cout<<"Enter num :"<<endl;
  cin>>np->num;
  np->next=NULL;
  tail=head=np;
  while(i<n)
  {
  node*np=new node;
  cout<<"Enter new num :"<<endl;
  cin>>np->num;
  np->next=NULL;
  tail->next=np;
 i++;
  tail=np;
  }
  np=head;
```

```
4– برنامج لطباعة قائمة احادية الارتباط بالعكس ؟
```

```
 k=new node;
 k->num=head->num;
 k->next=NULL;
 p=k;
 np=np->next;
 while(np!=NULL)
 {
 k=new node;
 k->num=np->num;
 k->next=p;
 p=k;
 np=np->next;
 }
 np=p;
 while(np!=NULL)
 {
  cout<<np->num<<" ";
  np=np->next;
  }
cin>>"";
}
```
**Double Linked List :**

هذا النوع من القوائم يتميز باحتوائه على مؤشرين احد<sup>ه</sup>ما باتجاه الامام ويدعى Next والآخر باتجاه الخلف ويدعى Back بالاضافة مجموعة من الحقول البيانية ذات الانواع المختلفة .

الاعلان عنها :

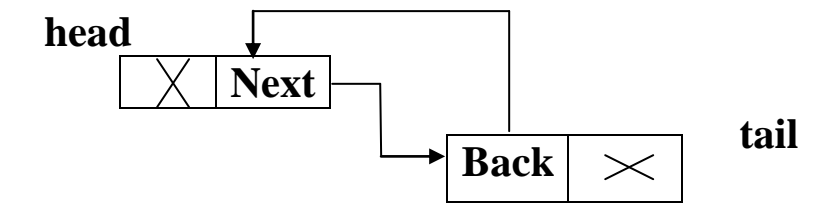

**struct Dnode {**

```
 Data type 1 Value1;
 Data type 2 Value2;
 Dnode * next , *back ; 
}
```
الامثلة:

1- مشروع برنامج يوضح كيفية إنشاء وطباعة ربصورة صحيحة وبالعكس) قائمة ثنائية الارتباط ويوضح العمليات عليها مثل الحذف (بداية ، وسط ، فماية) و الإضافة (بداية ، فماية ، قبل عنصر موجود ، وبعد عنصر موجود) و عملية البحث ؟

```
#include<string.h>
#include<iostream.h> 
#include<conio.h>
struct Dnode
{
char name[33];
float avg;
Dnode *next,*back;
};
void creat(Dnode*&,Dnode*&);
void print(Dnode*);
void printinv(Dnode*);
void search(Dnode*,Dnode*&,Dnode*&,char[]);
void Delete(Dnode*&,Dnode*&);
void insertFirst(Dnode*&);
void insertLast(Dnode*&);
void insertBefore(Dnode*&,Dnode*&);
void insertAfter(Dnode*&,Dnode*&);
void main()
{
  clrscr();
  int ch;
  char item[33];
Dnode* head=NULL,*tail=NULL,*cr,*pr;
  do
  {
   cout<<"Enter 1:for Creat........:"<<endl;
```
 **cout<<"Enter 2:for print........:"<<endl; cout<<"Enter 3:for printInv.....:"<<endl; cout<<"Enter 4:for search.......:"<<endl; cout<<"Enter 5:for delete.......:"<<endl; cout<<"Enter 6:for Insert first.:"<<endl; cout<<"Enter 7:for Insert Last..:"<<endl; cout<<"Enter 8:for Insert Before:"<<endl; cout<<"Enter 9:for Insert After.:"<<endl; cout<<"Enter 0:to Exit..........:"<<endl; cin>>ch; if(ch==1) creat(head,tail); if(ch==2) print(head); if(ch==3) printinv(tail); if(ch==4) search(head,cr,pr,item); if(ch==5) Delete(head,tail); if(ch==6) insertFirst(head); if(ch==7) insertLast(tail); if(ch==8) insertBefore(head,tail); if(ch==9) insertAfter(head,tail); } while(ch!=0); } void creat(Dnode\*&head,Dnode\*&tail) { float av; cout<<"Enter Avg "<<endl; cin>>av; while(av>NULL) { Dnode \*np=new Dnode; cout<<"Enter Name "<<endl; cin>>np->name;**

```
 np->avg=av;
 if(head==NULL)
  {
 head=np;
 head->back=0;
  }
else
{
 tail->next=np;
 np->back=tail;
  }
  tail=np;
  tail->next=NULL;
  cout<<"Enter New Avg "<<endl;
  cin>>av;
  }
}
void print(Dnode *head)
{
  while(head!=NULL)
  {
  cout<<head->name<<": "<<head->avg<<endl;
 head=head->next;
  }
  }
void printinv(Dnode *tail)
{
  while(tail!=0)
  {
  cout<<tail->name<<": "<<tail->avg<<endl;
  tail=tail->back;
  }
  }
void search(Dnode*head,Dnode*&cr,Dnode*&pr,char item[])
{
cout<<"Enter item For search "<<endl;
  cin>>item;
  pr=0;
  cr=head;
  while((strcmp(cr->name,item)!=0)&&(cr!=0))
  {
```

```
 pr=cr;
  cr=cr->next;
  }
  if(cr!=0)
  cout<<" Found "<<endl;
  else
  cout<<" Not Found "<<endl;
  }
void Delete(Dnode*&head,Dnode*&tail)
{
 Dnode*cr,*pr;
  char item[33];
  search(head,cr,pr,item);
  if(cr!=0)
  {
  if(cr==head)
  {
   head=head->next;
   head->back=0;
   }
   else
   if(cr==tail)
   {
   tail=pr;
   tail->next=0;
    }
   else
   pr->next=cr->next;
   cr->next->back=pr;
   delete(cr);
   }
   print(head);
  }
void insertFirst(Dnode*&head)
{
 float av;
  char name;
  Dnode*np=new Dnode;
  cout<<"Enter Name For Insert First"<<endl;
  cin>>np->name;
  cout<<"Enter Avg"<<endl;
```

```
 cin>>av;
  np->avg=av;
  head->back=np;
  np->next=head;
 head=np;
 np->back=0;
}
void insertLast(Dnode*&tail)
{
 float av;
  char name;
 Dnode*np=new Dnode;
  cout<<"Enter Name For Insert Last"<<endl;
  cin>>np->name;
  cout<<"Enter Avg"<<endl;
  cin>>av;
  np->avg=av;
  tail->next=np;
 np->back=tail;
 tail=np;
 np->next=0;
}
void insertBefore(Dnode*&head,Dnode*&tail)
{
 float av;
  char name,item[33];
 Dnode *cr,*pr;
  search(head,cr,pr,item);
 if(cr!=0)
  {
  if((cr!=head)&&(cr!=tail))
  {
   Dnode*np=new Dnode;
   cout<<"Enter Name For Insert After"<<endl;
   cin>>np->name;
   cout<<"Enter Avg"<<endl;
   cin>>av;
   np->avg=av;
   pr->next=np;
   np->next=cr;
   cr->back=np;
```

```
 np->back=pr;
  }
  else
   cout<<"But ? In First or Last Pleese Tray agein"<<endl;
   }
  else
   cout<<" Pleese Tray agein"<<endl;
  print(head);
  }
void insertAfter(Dnode*&head,Dnode*&tail)
{
 float av;
  char name,item[33];
  Dnode *cr, *pr;
  search(head,cr,pr,item);
  if(cr!=0)
  {
  if((cr!=head)&&(cr!=tail))
  {
   Dnode*np=new Dnode;
   cout<<"Enter Name For Insert Before"<<endl;
   cin>>np->name;
   cout<<"Enter Avg"<<endl;
   cin>>av;
   np->avg=av;
   pr=cr;
   cr=cr->next;
   pr->next=np;
   np->next=cr;
   cr->back=np;
   np->back=pr;
   }
  else
   cout<<"But ? In First or Last Pleese Tray agein"<<endl;
  }
  else
   cout<<" Pleese Tray agein"<<endl;
  print(head);
  }
```
: القائمة الدائرية الارتباط  $-13$ 

هذا النوع يحتاج الى مؤشر واحد ويرتبط العنصر الاخير مع العنصر الاول.

برنامج يوضح كيفة قراءة وطباعة قائمة دائرية الارتباط:–

```
#include<iostream.h>
#include<string.h>
#include<conio.h>
struct cnode
{
char name[33];
float avg;
cnode *next;
};
void creat(cnode*&,cnode*&);
void print(cnode*,cnode*);
void main()
{
clrscr();
cnode* head=NULL,*tail=NULL;
creat(head,tail);
print(head,tail);
}
void creat(cnode*&head,cnode*&tail)
{
  float av;
  cout<<"Enter Avg "<<endl;
  cin>>av;
  while(av>0)
  {
  cnode *np=new cnode;
  cout<<"Enter Name "<<endl;
  cin>>np->name;
  np->avg=av;
  if(head==NULL)
  head=np;
else
  tail->next=np;
  tail=np;
  tail->next=NULL;
```

```
 cout<<"Enter Avg "<<endl;
  cin>>av;
  }
 tail->next=head;
 }
void print(cnode *head,cnode *tail)
{
 while(head!=tail)
  {
 cout<<head->name<<":" <<head->avg<<endl;
 head=head->next;
 }
 cout<<tail->name<<":" <<tail->avg<<endl;
  cin>>"";
  }
```
**Stack:** هو عبارة عن هيكل بياني يتميز بكونه يشبه وعاء مفتوح من جهة الاعلى ، ويمكن التعبير عنه بمصفوفة احادية البعد او قائمة احادية الارتباط ، وكل مكدس لابد من ان يحتوي على حجم معين ، ومؤشر معين يسمى بمؤشر المكدس ويشير الى آخر عنصر موجود في المكدس <sub>((</sub> يومز له Top أو Sp )).

> هناك عمليتين اساسيتين لادارة المكدس (( الداخل اولا يخرج آخرا)) LIFO :-**- عملية الدفع ( Push) :** يزداد المؤشر بمقدار واحد على شرط كونه اقل من حجم المكدس.

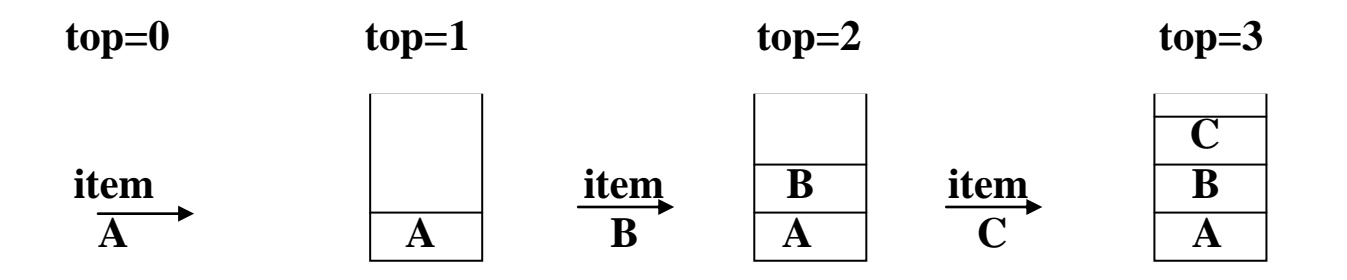

```
size= 3
                            المكدس ممتلئ
stack is over flow
```
- عملية السحب <sub>(</sub> Pop) : يتناقص المؤشر بمقدار واحد على شرط كون المكدس غير فارغ.

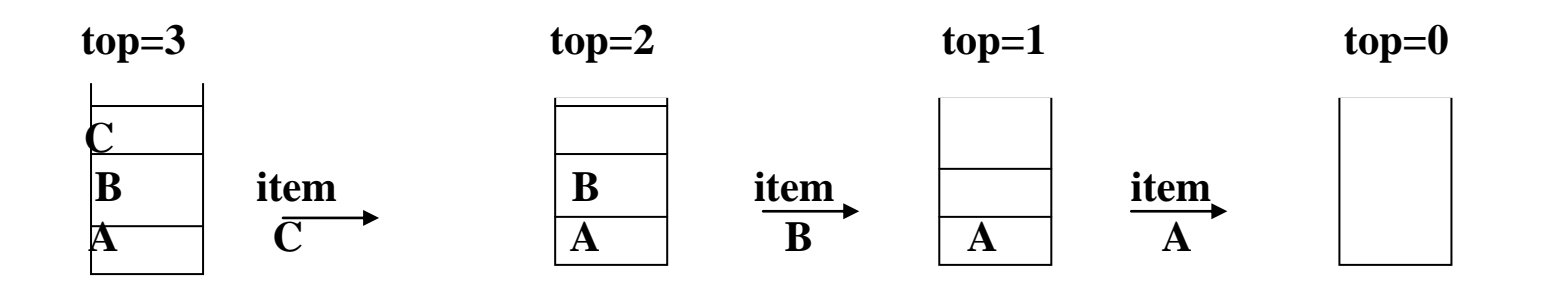

**stack is under flow** 

المكدس فارغ

الامثلة:

1– برنامج يوضح آليتي السحب والاضافة .

```
#include<iostream.h>
#include<conio.h>
const int size=5;
void push(int[],int&,int);
void pop(int[],int&,int&);
void main()
{
  clrscr();
  int stack[size],top=0,item,i;
  for(i=0;i<size;i++)
  {
   cout<<"enter item"<<endl;
   cin>>item;
   push(stack,top,item);
   }
  for(i=0;i<size;i++)
   {
  pop(stack,top,item);
 cout<<item<<'' ";
   }
   cin>>"";
  }
void push(int stack[size],int& top,int item)
  {
   if(top<size)
   {
    top++;
    stack[top]=item;
   }
```

```
 else
    cout<<"FULL STACK!!"<<endl;
   }
void pop(int stack[size],int& top,int& item)
{
  if(top>0)
   {
   item=stack[top];
   top--;
   }
   else
   cout<<"EMPTY STACK??"<<endl;
   }
   برنامج لانشاء مكدس بحجم 10 عناصر تمثل درجات الطلبة بمادة الهياكل ، احسب عدد الطلبة الناجحين ، ثم اطبع -2المكدس الاصلي ؟
#include<iostream.h>
#include<conio.h>
const int size=5;
void push(int[],int&,int);
void pop(int[],int&,int&);
void main()
{
  clrscr();
  int stack[size],top=0,item,i,stack2[size],top2=0,c=0;
  for(i=0;i<size;i++)
   {
    cout<<"enter item"<<endl;
    cin>>item;
   push(stack,top,item);
   }
  for(i=0;i<size;i++)
   {
   pop(stack,top,item);
   if(item>=50)
   c++;
   push(stack2,top2,item);
   }
  for(i=0;i<size;i++)
```

```
 {
   pop(stack2,top2,item);
   push(stack,top,item);
 }
  for(i=0;i<size;i++)
 {
   pop(stack,top,item);
   cout<<item<<endl;
  }
    cout<<"The Sucess Count : "<<c<<endl;
    cin>>"";
  }
void push(int stack[size],int& top,int item)
  {
   if(top<size)
   {
    top++;
    stack[top]=item;
   }
   else
    cout<<"FULL STACK!!"<<endl;
 }
void pop(int stack[size],int& top,int& item)
{
  if(top>0)
  {
   item=stack[top];
   top--;
  }
  else
   cout<<"EMPTY STACK??"<<endl;
  }
```

```
3– برنامج لانشاء مكدسين من النوع الصحيح الاول بحجم 10 عناصر والثاني بحجم 5 عناصر ، أحسب التالي:
                                           أ) مكدس ثالث يضم العناصر الزوجية في كلا المكدسين ؟
                  ب) مكدس رابع يضم مضاعفات 2 في المكدس الاول ومضاعفات 3 في المكدس الثاني ؟
                                                                   ج) اطبع المكدسين الجديدين ؟
```

```
#include<iostream.h>
#include<conio.h>
const int size=15;
void push(int[],int&,int);
void pop(int[],int&,int&);
void print(int[],int);
void main()
  {
  clrscr();
  int stack1[size],stack2[size],stack3[size],stack4[size];
  int top1=0,top2=0,top3=0,top4=0,i,item;
  for(i=0;i<10;i++)
  {
   cout<<"enter item"<<endl;
   cin>>item;
   push(stack1,top1,item);
 }
  for(i=0;i<5;i++)
  {
   cout<<"enter item"<<endl;
   cin>>item;
   push(stack2,top2,item);
   }
   for(i=0;i<10;i++)
  {
   pop(stack1,top1,item);
   if(item%2==0)
   {
    push(stack3,top3,item);
    push(stack4,top4,item);
   }}
   for(i=0;i<5;i++)
    {
    pop(stack2,top2,item);
    if(item%3==0)
    push(stack4,top4,item);
    if(item%2==0)
    push(stack3,top3,item);
    }
   print(stack3,top3);
   print(stack4,top4);
```

```
 cin>>"";
  }
void push(int stack[size],int& top,int item)
  {
   if(top<size)
   {
    top++;
    stack[top]=item;
   }
   else
    cout<<"FULL STACK!!"<<endl;
   }
void pop(int stack[size],int& top,int& item)
{
  if(top>0)
   {
   item=stack[top];
   top--;
   }
   else
   cout<<"EMPTY STACK??"<<endl;
   }
void print(int stack[],int top)
{
  int item;
  while(top>0)
   {
    pop(stack,top,item);
    cout<<item<<endl;
  }
}
4– برنامج لانشاء مكدس بحجم 10 عناصر من النوع الصحيح ، أنشأ قائمة احادية الارتباط تحتوي على العناصر التي تتكون
                                                                                من مرتبتين ؟
#include<iostream.h>
#include<conio.h>
const int size=10;
void push(int[],int&,int);
```
- **void pop(int[],int&,int&);**
- **struct node**

```
{
 int no;
 node *next;
};
void main()
{
  clrscr();
  int stack[size],top=0,item,i;
  node *head=0,*tail=0;
  for(i=0;i<size;i++)
  {
   cout<<"enter item"<<endl;
   cin>>item;
   push(stack,top,item);
  }
  for(i=0;i<size;i++)
  {
  pop(stack,top,item);
   if((item>9)&&(item<100))
    {
    node *np=new node;
    np->no=item;
     if(head==0)
     head=np;
     else
     tail->next=np;
     tail=np;
     tail->next=0;
    }
    }
    while(head!=0)
    {
   cout<<head->no<<endl;
    head=head->next;
  }
   cin>>"";
  }
void push(int stack[size],int& top,int item)
  {
   if(top<size)
   {
```

```
 top++;
   stack[top]=item;
   }
   else
   cout<<"FULL STACK!!"<<endl;
  }
void pop(int stack[size],int& top,int& item)
{
  if(top>0)
  {
   item=stack[top];
   top--;
  }
  else
   cout<<"EMPTY STACK??"<<endl;
  }
```

```
5– برنامج لانشاء مكدس من النوع الصحيح ، ويطبع مكدس آخر يضم العناصر المكررة في المكدس الاصلي ؟
```

```
#include<iostream.h>
#include<conio.h>
const int size=6;
void push(int[],int&,int);
void pop(int[],int&,int&);
void print(int[],int,int);
void main()
{
  clrscr();
  int stack[size],top=0,stack2[size],top2=0,I,j,item,a[size];
  for(i=0;i<size;i++)
  {
   cout<<"enter item"<<endl;
   cin>>item;
   push(stack,top,item);
   }
  for(i=0;i<size;i++)
   {
  pop(stack,top,item);
  a[i]=item;
   }
```

```
 for(i=0;i<size;i++)
   {
   item=a[i];
   for(j=i+1;j<size;j++)
   {
   if(item==a[j])
    push(stack2,top2,item);
   }
   }
   print(stack2,top2,item);
   cin>>"";
  }
void push(int stack[size],int& top,int item)
  {
   if(top<size)
   {
    top++;
    stack[top]=item;
   }
   else
    cout<<"FULL STACK!!"<<endl;
  }
void pop(int stack[size],int& top,int& item)
{
  if(top>0)
  {
   item=stack[top];
   top--;
  }
  else
   cout<<"EMPTY STACK??"<<endl;
  }
void print(int stack2[size],int top2,int item)
{
 int I;
  for(i=0;i=top2;i++)
  {
  pop(stack2,top2,item);
 cout<<item<<'' ";
  }
}
```
6– برنامج لانشاء مكدس سضم اعداد معينة ، انشأ مكدسين احدهما يضم الاعداد التامة في المكدس الاصلى ، والثاني يضم الاعداد الاولية ؟

ملحوضة: الاعداد التامة : التي تساوي مجموع مضاعفاهًا.

الاعداد الاولية : التي لا تقبل القسمة الا على نفسها وعلى الواحد فقط.

```
#include<iostream.h>
#include<conio.h>
const int size=10;
void push(int[],int&,int);
void pop(int[],int&,int&);
void print(int[],int,int);
int test(int);
int pri(int);
void main()
{
  clrscr();
  int stack[size],top=0,item,i,n,comp[size],top2=0,prim[size],top3=0;
  cout<<"Enter Size "<<endl;
  cin>>n;
  for(i=0;i<n;i++)
  {
   cout<<"enter item"<<endl;
   cin>>item;
   push(stack,top,item);
   }
   for(i=0;i<n;i++)
   {
   pop(stack,top,item);
   if((test(item))==1)
    push(comp,top2,item);
   if((pri(item))==0)
    push(prim,top3,item);
    }
    cout<<" .............. The Compelement Number "<<endl;
    print(comp,top2,item);
    cout<<" .............. The Prime Number "<<endl;
    print(prim,top3,item);
```

```
 cin>>"";
  }
void push(int stack[size],int& top,int item)
  {
  int n;
   if(top<n)
   {
    top++;
    stack[top]=item;
   }
   else
    cout<<"FULL STACK!!"<<endl;
   }
void pop(int stack[size],int& top,int& item)
{
  if(top>0)
   {
   item=stack[top];
   top--;
   }
   else
   cout<<"EMPTY STACK??"<<endl;
   }
int test(int item)
{
  int f=0,s=0,i;
  for(i=1;i<=item-1;i++)
  {
  if(item%i==0)
  s+=i;
   }
  if(s==item)
  f=1;
  return f;
  }
int pri(int item)
{
  int f=0,i;
  for(i=2;i<item;i++)
 {
  if(item%i==0)
```

```
 f=1;
  }
  return f;
 }
void print(int stack[size],int top,int item)
{
  while(top>0)
  {
   pop(stack,top,item);
  cout<<item<<endl;
   } }
```
توضيح بالرسم:

**Recartion :** هو استدعاء الدالة لنفسها وفق شرط معين ، هذا الشرط يمكن ان يؤدي الى توقف الدالة (أي توقف عملية التداخل) عندما يتحقق الشرط ، او قد يؤدي الى الاسترارية حيث هنا يربرز مفهوم جديد هو مفهوم سجل التنشيط حيث يختوي دائما على جميع المتغيرات المعلن عنها بالنهج او الظاهرة في جسم النهج ، حيث مبدأ العمل وفق القاعدة التالية:

```
if ( stop - condition)
   Msg Box (" stop ")
else
     (continue)
{
   Reccall the same procedure which contain same process.
}
                                                                                             الامثلة:
                                                  \cdot 9 برنامج يستخدم مفهوم التداخل لجمع \, {\bf N} \, من الاعداد \,
```
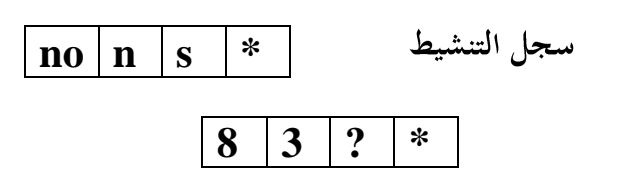
**push**

|     |                     |   |  |  | 7 |
|-----|---------------------|---|--|--|---|
|     |                     | ∗ |  |  |   |
| ' 3 | $\boldsymbol{\eta}$ | ∗ |  |  |   |
|     |                     | ∗ |  |  |   |
|     |                     | ∗ |  |  |   |

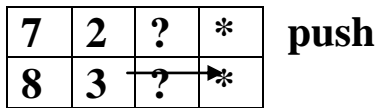

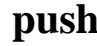

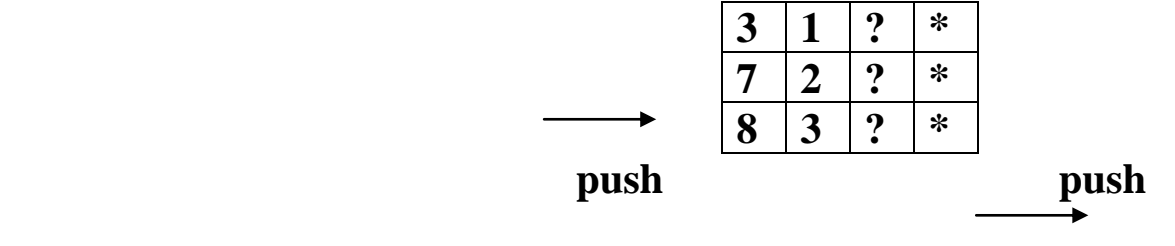

**pop**

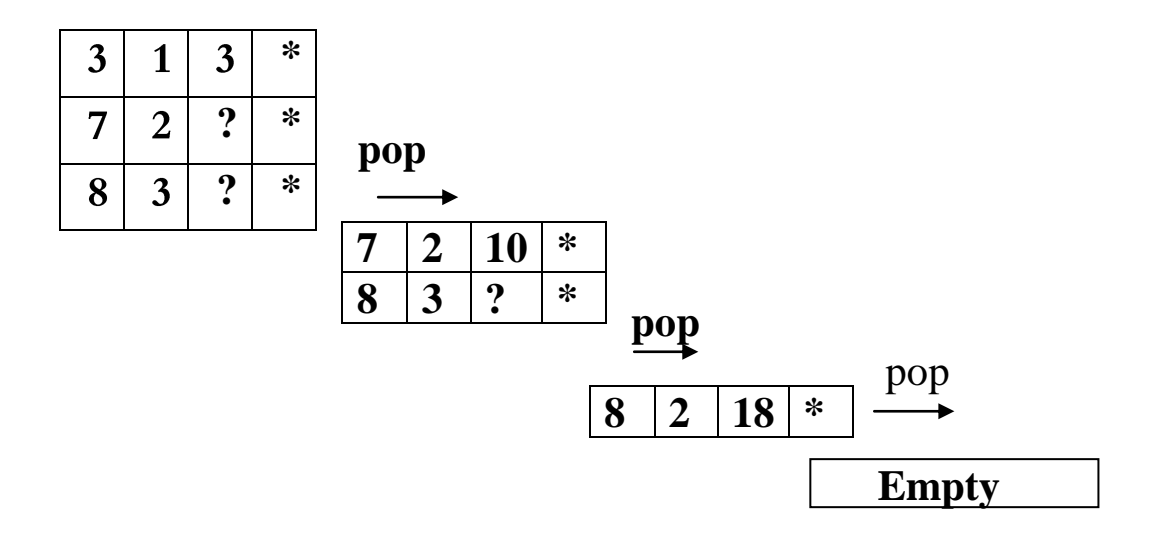

والحل كالتالي:

```
#include<iostream.h>
#include<conio.h>
void sum(int n,int no,int& s)
{
  if(n==0)
  s=0;
  else
   {
   cout<<"Enter No"<<endl;
  cin>>no;
   sum(n-1,no,s);
```

```
 s+=no;
   }
  }
void main()
{
clrscr();
int s,no,n;
  cout<<"Enter Of Size"<<endl;
  cin>>n;
  sum(n,no,s);
 cout << s;
  cin>>""; }
```
 $\cdot$  9 برنامج يستخدم مفهوم التداخل لايجاد قيمة  $-2$ 

```
#include<iostream.h>
int fact(int a)
{
  if(a==0)
  return 1;
  else
  return a*fact(a-1);
   }
void main()
{
int f,n;
cout<<''Enter N!"<<endl;
cin>>n;
f=fact(n);
cout<<f;
cin>>"";
}
```
3- برنامج يستخدم مفهوم التداخل لايجاد مجموع العناصر الزوجية الموجبة في مصفوفة احادية ؟

```
#include<iostream.h>
#include<conio.h>
const int size=10;
void sum(int a[size],int n,int& s)
{
  if(n==0)
```

```
 s=0;
  else
   {
    cout<<"Enter a[n]"<<endl;
  cin>>a[n];
   sum(a,n-1,s);
  if((a[n]\%2 == 0) \&\&(a[n] > 0)) s+=a[n];
   }
  }
void main()
{
clrscr();
int s,b[size],m;
  cout<<"Enter m"<<endl;
  cin>>m;
  sum(b,m,s);
 cout << s;
  cin>>"";
}
                                 4- برنامج يستخدم مفهوم التداخل لطباعة مصفوفة احادية بشكل معكوس ؟
#include<iostream.h>
#include<conio.h>
const int size=10;
void print(int a[size],int n)
{
  if(n==0)
   cout<<"Print of array"<<endl;
  else
   {
    cout<<"Enter a[n]"<<endl;
  cin>>a[n];
   print(a,n-1);
  cout << a [n] << endl;
   }
   }
void main()
{
clrscr();
int a[size],n;
```

```
 cout<<"Enter Of Size"<<endl;
 cin>>n;
 print(a,n);
 cin>>"";
}
```
5– برنامج يستخدم مفهوم التداخل لحساب عدد الطلبة الناجحين في مصفوفة قيود كل عنصر من عناصرها يتكون من الاسم والمعدل والرقم الجامعي ؟

```
#include<iostream.h>
const int size=100;
struct student
{
  char name[35];
  int avg;
};
void sum(student s[size],int n,int& c)
{
  if(n==0)
  c=0;
  else
  {cout<<"Enter in formation "<<endl;
   cin>>s[n].name>>s[n].avg;
  sum(s,n-1,c);
   if(s[n].avg>=50)
   c++;}
  }
void main()
{
  int n,c;
  student s[size];
 cout<<''Enter N "<<endl;
  cin>>n;
  sum(s,n,c);
  cout<<" the sucess: "<<c;
  cin>>" ";
  }
```

```
خج معالجة يستخدم مفهوم التداخل لطباعة قائمة احادية الارتباط بالعكس ؟ \bf{-6}((هذا الكود يحتاج تدقيق لانه لايطبع الهيد )).
void print(node *head) {
  if(head!=0)
 {
 head=head
->next;
  print(head);
cout<<head->No<<endl;
 }
 }
                                                       7– برنامج يستخدم مفهوم التداخل لحساب المقدار التالي ؟
                                                                           N
                                                                                         x
i
                                                                                           \mathbf{y}^{\mathbf{i}}#include<iostream.h> 
                                                                                                 i
```

```
#include<math.h>
void sum(int x,int y,int n,int&s) 
{
if(n < = 0) s=0;
  else
 {
 sum(x,y,n
-1,s);
   s=s+pow(x,n)*pow(y,n);
  }
 }
void main() {
 int x,y,n,s;
 cout<<"Enter N "<<endl;
  cin>>n;
 cout<<"Enter x & y "<<endl;
  cin>>x>>y;
  sum(x,y,n,s);
  cout<<s;
  cin>>"";
 }
```
8- برنامج يستخدم مفهوم التداخل لقراءة N عنصر وايجاد أكبر من بينهما ؟

**i=0** 

**#include<iostream.h>**

```
#include<conio.h>
const int size=10;
void Max(int,int,int &);
void main()
 {
  clrscr();
  int no,n,max,i;
  cout<<"Enter N :"<<" ";
  cin>>n;
  cout<<"---------------------"<<endl;
  Max(n,no,max);
 cout<<"
\n The Max Number is: "<<max;
  cin>>" "; }
void Max(int n,int no,int &max)
 {
   if(n==0)
   max=0;
   else
  {
 cout<<"Enter No:
- "<<" ";
    cin>>no;
    max=no;
 Max(n
-1,no,max);
    if(no>max)
    max=no;
  }
 }
                               N
9
#include<iostream.h>
#include<conio.h>
float sum(int n,int no,float& s,float av) {
 if(n==0)
  s=0;
  else
  {
   cout<<"Enter No"<<endl;
  cin>>no;
```

```
sum(n-1, no, s, av);s+=no;\mathcal{E}return s;
  \mathcal{F}_{\mathcal{A}}void main()
\{clrscr();
 int no,n;
 float av,s;
 cout<<"Enter The N "<<endl;
  cin>>n:
 sum(n, no, s, av);av=s/n;cout<<''The Sumation ''<<s<<endl;
 cout<<" The Average "<<av;
 \text{cin}>>'''';
\}برنامج يستخدم مفهوم التداخل لحساب المتسلسلة التالية ؟ \mathbf{-10}s=1/2 + 1/4 + 2/8 + 3/16 + 5/32 + 8/64 ......... N ?
#include<iostream.h>
\#include<math.h>
#include<conio.h>
int f,s,t;
void sum(int n, float & sn)
\{if(n==0)\{sn = 0.0;
 f=1;s=1;else
  \{sum(n-1, sn);sn+=(f/pow(2,n));cout<<f<<''/''<<pow(2,n)<<endl;
  t = f + s;
  f=s:
  s = t;
```

```
\mathcal{E}\mathbf{R}void main()
\{clrscr();
 int n;
 float sn;
 cout<<"Enter N "<<endl;
 cin>>n;
 sum(n, sn);cout<<''The Sum= ''<<sn;
 \text{cin} \gg'''';
 \mathcal{F}
```
11– برنامج يستخدم مفهوم التداخل لطباعة وحساب المتسلسلة التالية ؟

```
s = 4/1 + 5/1 + 6/2 + 7/3 ....... N ?
```

```
#include<iostream.h>
#include<conio.h>
int t,s;
float f;
void sum(int n,float& sn)
\{if(n==0)\{sn=0.0;f=1;
  s=1;else
  \left\{ \right.sum(n-1, sn);sn+=(3+n)/f);cout<<3+n<<''/''<<f<<endl;
  t = f + s:
  f = s;s = t;
  \mathbf{\}\mathcal{E}void main()
\left\{ \right.clrscr();
```

```
 int n;
 float sn;
cout<<"Enter N "<<endl;
 cin>>n;
 sum(n,sn);
cout << "The Sum= "<<sn;
 cin>>"";
}
```
**Queues :** هو عبارة عن هيكل بيابي يتميز بكونه يشبه وعاء مفتوح من الجهتين ، وكل طابور يحتوي على حجم محدد ، ومؤشرين الاول يدعى بمؤشر الرأس (head ) ، والثاني الذيل (tail).

- عملية الاضافة على الطابور ( **Insert**) :

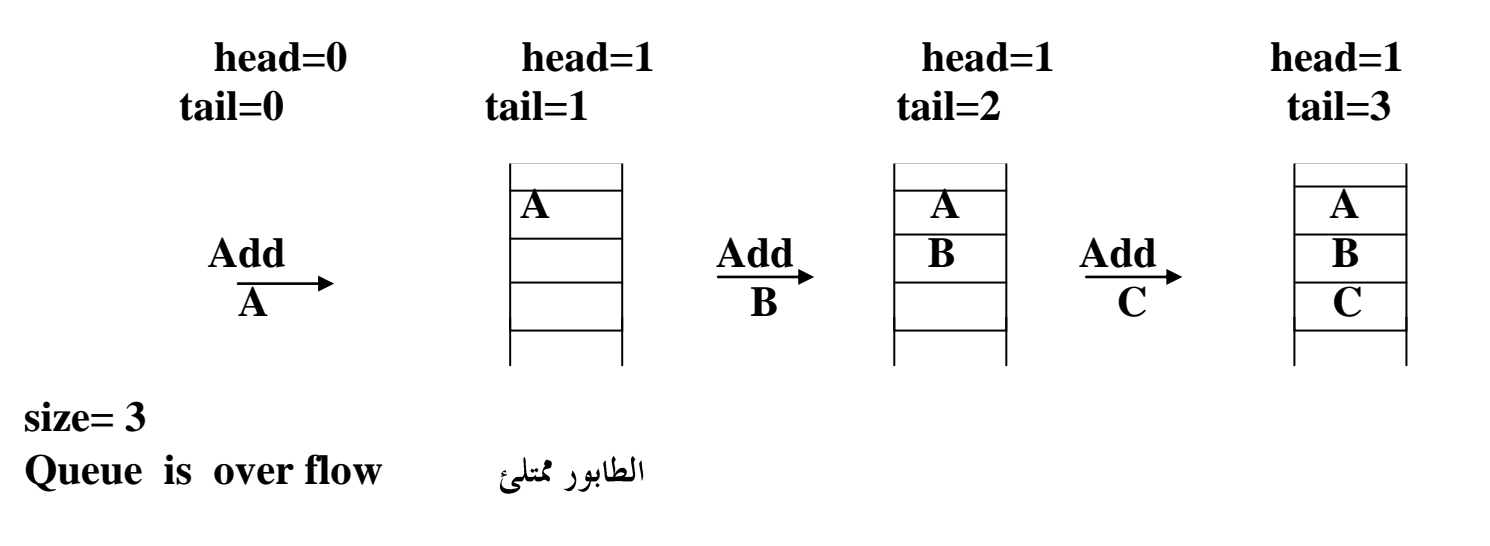

**- عملية الحذف (Delete)** :

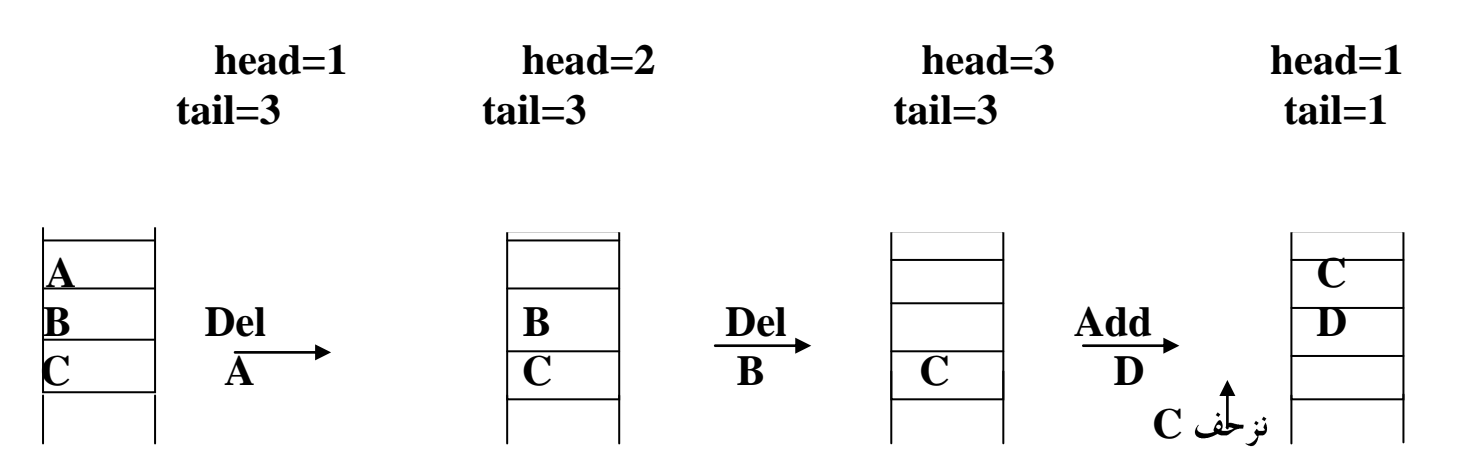

**head=1**  $tail=2$ 

الامثلة:

1- برنامج يوضح آليتي الاضافة والحذف على الطابور :

```
#include<iostream.h>
#include<conio.h>
const int size=4;
void insert(char[],int &,int &,char);
void Delete(char[],int &h,int &,char &);
void main()
{
  clrscr();
  int t=0,h=0;
  char q[size],item;
  for(int i=1;i<=size;i++)
  {
  cout<<"Enter item "<<endl;
  cin>>item;
  insert(q,h,t,item);
   }
  Delete(q,h,t,item);
  Delete(q,h,t,item);
 for(int j=1; j<=size; j++) cout<<".........."<<q[j]<<endl;
  cin>>"";
}
void insert(char q[size],int &h,int &t,char item)
{
  if((t-h+1)!=size)
  {
  if(h==0)
```

```
 {
   h=1;
   t=0;
   }
   else
   {
   if(t==size)
   {
    for(int i=1;i<=t-h+1;i++)
    q[i]=q[h+i-1];
    t=t-h+1;
    h=1;
    }
   }
   t++;
   q[t]=item;
   }
   else
  cout<<" Queue is Full "<<endl;
  }
void Delete(char q[size],int &h,int &t,char &item)
{
  if(h!=0)
  {
  item=q[h];
  q[h]=0;
  if(t==h)
  h=0;
  else
  h++;
  }
  else
 cout<<" Queue is Empty "<<endl;
}
 2– برنامج ينشأ طابور من النوع الصحيح وبحجم 10 عناصر ، ثم ينشأ آخر يضم الاعداد الاولية في الطابور الاول ويطبع
                                                                                  الطابور الجديد ؟
```
**#include<iostream.h> #include<conio.h>**

```
const int size=10;
void insert(char[],int &,int &,int);
void Delete(char[],int &,int &,int &);
void print(char[],int ,int ,int);
int prim(int);
void main()
{
  clrscr();
  int t=0,h=0,t2=0,h2=0,item;
  char q[size],q2[size];
 for(int i=1; i<=size; i++) {
  cout<<"Enter item "<<endl;
  cin>>item;
  insert(q,h,t,item);
   }
  for(int j=1;j<=size;j++)
 {
  Delete(q,h,t,item);
  if(prim(item)==0)
  insert(q2,h2,t2,item);
   }
  print(q2,h2,t2,item);
}
void insert(char q[size],int &h,int &t,int item)
{
  if((t-h+1)!=size)
  {
  if(h==0)
   {
   h=1;
   t=0;
   }
   else
   {
   if(t==size)
   {
   for(int i=1; i<=t-h+1; i++) q[i]=q[h+i-1];
    t=t-h+1;
    h=1;
```

```
 }
   }
   t++;
   q[t]=item;
   }
   else
   cout<<" Queue is Full "<<endl;
  }
void Delete(char q[size],int &h,int &t,int &item)
{
  if(h!=0)
  {
  item=q[h];
  q[h]=0;
  if(t==h)
  h=0;
  else
  h++;
  }
  else
 cout<<" Queue is Empty "<<endl;
}
int prim(int item)
{
  int f=0,i;
  for(i=2;i<item;i++)
  {
  if(item%i==0)
  f=1;
  }
  return f;
  }
void print(char q[size],int h,int t,int item)
{
 for(int j=1; j < t; j++) {
  Delete(q,h,t,item);
 cout<<".........."<<item<<endl;
   }
  cin>>"";
}
```

```
برنامج ينشأ طابور من النوع الصحيح وبحجم 10 عناصر ، ثم ينشأ آخر يضم الاعداد التامة في الطابور الاول ويطبع -3الطابور الجديد ؟
```

```
#include<iostream.h>
#include<conio.h>
const int size=10;
void insert(char[],int &,int &,int);
void Delete(char[],int &,int &,int &);
void print(char[],int ,int ,int);
int test(int);
void main()
{
  clrscr();
  int t=0,h=0,t2=0,h2=0,item;
  char q[size],q2[size];
 for(int i=1; i<=size; i++) {
  cout<<"Enter item "<<endl;
   cin>>item;
  insert(q,h,t,item);
   }
 for(int j=1; j<=size; j++) {
  Delete(q,h,t,item);
  if(test(item)==1)
  insert(q2,h2,t2,item);
   }
  print(q2,h2,t2,item);
}
void insert(char q[size],int &h,int &t,int item)
{
  if((t-h+1)!=size)
  {
  if(h==0)
   {
   h=1;
   t=0;
   }
  else
   {
```

```
 if(t==size)
   {
    for(int i=1;i<=t-h+1;i++)
    q[i]=q[h+i-1];
    t=t-h+1;
    h=1;
    }
   }
   t++;
   q[t]=item;
   }
   else
  cout<<" Queue is Full "<<endl;
  }
void Delete(char q[size],int &h,int &t,int &item)
{
  if(h!=0)
  {
  item=q[h];
  q[h]=0;
  if(t==h)
  h=0;
  else
  h++;
  }
  else
 cout<<" Queue is Empty "<<endl;
}
int test(int item)
{
  int s=0,i;
  for(i=1;i<item;i++)
  {
  if(item%i==0)
  s+=i;
  }
  if(s==item)
  return 1;
  return 0;
  }
void print(char q[size],int h,int t,int item)
```

```
\{for(int j=1;j<t;j++)
\{Delete(q,h,t,item);
 cout<<".........."<<item<<endl;
 \mathbf{R}\text{cin}>>'''';
\mathbf{\}
```
19- الطابور الدائرى : Queue Circular هو عبارة عن هيكل بياني يتكون من مجموعة من العناصر ذات حجم محدد ، بالاضافة الى احتوائه على مؤشرين الاول يدعى بمؤشر الرأس (head) ، والثاني الذيل (tail) . وتطبق عليه عمليتي الاضافة والحذف كما مر سابقا ولكن بشكل دائري :

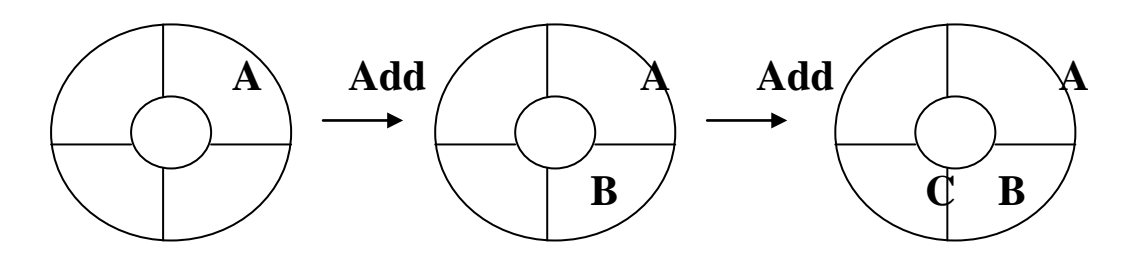

الامثلة:

1- برنامج يوضح آليتي الاضافة والحذف على الطابور الدائري :

```
#include<iostream.h>
#include<conio.h>
const int size=4;
void insert(char[],int &,int &,char);
void Delete(char[],int &,int &,char &);
void print(char[],int ,int ,char);
void main()
\{clrscr();
 int t=0, h=0;
 char q[size], item;
```

```
for(int i=1; i<=size; i++) {
  cout<<"Enter item "<<endl;
  cin>>item;
  insert(q,h,t,item);
  }
  print(q,h,t,item);
}
void insert(char q[size],int &h,int &t,char item)
{
 if(((t-h+1)!=size)&&(t-h+1)!=0)
  {
  if(h==0)
  {
   h=1;
   t=0;
   }
  else
   if(t==size)
   t=0;
   t++;
   q[t]=item;
   }
  else
   cout<<" Queue is Full "<<endl;
  }
void Delete(char q[size],int &h,int &t,char &item)
{
 if(h!=0)
  {
  item=q[h];
  q[h]=0;
  if(h==t)
  {
  h=0;
  t=0;}
  else
  h++;
  if(h>size)
  h=1;
  }
```

```
 else
  cout<<" Queue is Empty "<<endl;
}
void print(char q[size],int h,int t,char item)
{
 for(int j=1;j<=size;j++)
 {
  Delete(q,h,t,item);
  cout<<".........."<<q[j]<<endl;
   }
  cin>>""; }
 2– برنامج لانشاء طابور من نوع الرمز الواحد ، أنشأ طابور جديد يضم العناصر التي هي عبارة عن عمليات منطقية (( ! ،
                                                       ~ ، | ، & )) ، ثم اطبع ذلك الطابور الدائري ؟
                                                                ((هذا البرنامج يحتاج الى تدقيق)).
#include<iostream.h>
#include<conio.h>
const int size=4;
void insert(char[],int &,int &,char);
void Delete(char[],int &,int &,char &);
void print(char[],int ,int ,char);
void main()
{
  clrscr();
  int t=0,h=0,t2=0,h2=0;
  char q[size],q2[size],item;
  for(int i=1;i<=size;i++)
  {
  cout<<"Enter item "<<endl;
   cin>>item;
  insert(q,h,t,item);
   }
  for(i=1;i<=size;i++)
  {
  Delete(q,h,t,item);
 if((item=='&')||(item=='|')||(item=='!')||(item=='~'))
  insert(q2,h2,t2,item);
   }
  print(q2,h2,t2,item);
}
```

```
void insert(char q[size],int &h,int &t,char item)
{
 if(((t-h+1)!=size)&&(t-h+1)!=0)
  {
  if(h==0)
  {
   h=1;
   t=0;
   }
  else
   if(t==size)
   t=0;
   t++;
   q[t]=item;
   }
  else
  cout<<" Queue is Full "<<endl;
  }
void Delete(char q[size],int &h,int &t,char &item)
{
 if(h!=0)
  {
  item=q[h];
  q[h]=0;
  if(h==t)
  {
  h=0;
  t=0;}
  else
  h++;
  if(h>size)
  h=1;
  }
  else
  cout<<" Queue is Empty "<<endl;
}
void print(char q[size],int h,int t,char item)
{
for(int j=1; j<=size; j++) {
  Delete(q,h,t,item);
```

```
cout<<".........."<<q[j]<<endl;
  \mathbf{r}\text{cin}>>"";
\mathcal{F}_{\mathcal{A}}
```
الملفات Files هي عبارة عن هيكل بياني يتكون من مجموعة من السطور يطلق عليها بـــ (القيود) ، كل سطر يتكون من مجموعة من الحقول ذات الانواع البيانية المختلفة والتي تمثل بطبيعة الحال أعمدة ذلك الملف ، وتقسم الملفات الى الملفات العشوائية والملفات النصية.

ملحوظة:

كل ملف ممكن ان تجري عليه مجموعة من العمليات تتمثل بالكتابة على ملف او القراءة من الملف او حذف البيانات او تعديلها ، ومن ابرز مميزات الملف كون البيانات التي تتواجد بداخله تبقى محفوظة حتى بعد انتهاء تنفيذ البرنامج وهذا ما لم نلاحظه في بقية الهياكل البيانية.

ofstream  $\underline{\text{file nameP}}(' \text{path of file}'', \text{mod});$ مسار واسم الملف على القرص الصلب Ex: "c:/ali.txt"

ب) الإعلان لغرض القراءة (قراءة بيانات من ملف موجود):

ifstream file nameP("path of file ",mod);

ج) الاعلان عن الملف بشكل عام سواء للقراءة او الكتابة او للتعديل او للاضافة والحذف: fstream file nameP("path of file ",mod);

ملحوظة:

```
#include<fstream.h>
                     1- كل من الدوال السابقة تتواجد ضمن مكتبة :
 file nameP.close();
                                     دالة غلق الملف: -2file nameP.eof();
```
الامثلة:

```
1- برنامج ينشأ ملف يحتوي على قيود تتألف من اسم ورقم ومعدل وبامتداد txt على القرص الصلب /:c ؟
#include<iostream.h>
#include<fstream.h>
void main()
{
char name[35];
int no;
float avg;
ofstream in("c:/new.data");
cout<<"Enter avg"<<endl; cin>>avg;
while(avg>0)
{
  cout<<"Enter no & name"<<endl;
  cin>>no>>name;
 in<<no<<'' "<<name<<'' "<<avg<<endl;
  cout<<"Enter new avg"<<endl; cin>>avg;
 }
 in.close();
  cin>>"";
  }
2– برنامج يقرأ بيانات من ملف يحتوي على قيود تتألف من اسم ورقم ومعدل وبامتداد txt على القرص الصلب    /c: ثم
                                                                يحسب عدد الطلبة الناجحين ؟
#include<iostream.h>
#include<fstream.h>
void main()
{
char name[35];
int no;
float avg;
ifstream out("c:/new.txt");
int c=0;
```

```
while(out.eof()==0)
```

```
\{out>>no>>name>>avg;
if(avg>=50)c++;\mathbf{R}cout<<c;
\text{cin} \gg"";
out.close();
\mathbf{R}
```
ملاحظات هامة:

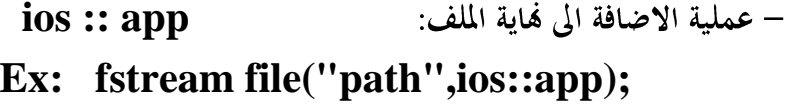

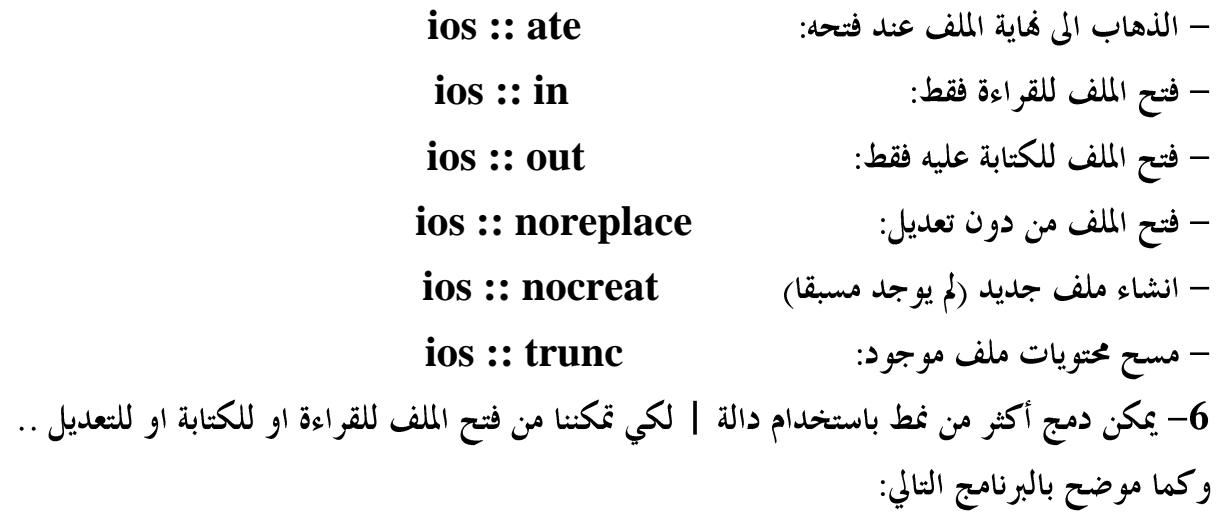

3- برنامج لانشاء ملف يتكون من مجموعة قيود طلبة ، كل قيد يتكون من اسم الطالب وعنوانه ومرحلته وقسمه ، ثم ينشأ ملف جديد يضم بيانات الطلبة الذين عناوينهم بصرة وفي قسم الحاسبات؟

#include<iostream.h> #include<fstream.h>

```
#include<string.h>
void main()
{
char name[35],add[35],stage[35],dep[35];
fstream first("c:/student1.txt",ios::out|ios::in);
fstream second("c:/student2.txt",ios::out);
cout<<"Enter Name"<<endl; cin>>name;
while(strcmp(name,"end")!=0)
{
 cout<<"Enter Information:"<<endl;
  cin>>add>>stage>>dep;
first<<name<<" "<<add<<<" "<<stage<<'' "<<dep<<endl;
 if((strcmp(add,"basra")==0)&&(strcmp(dep,"computer")==0))
 second<<name<<'' "<<aadd<<'' "<<stage<<'' "<<dep<<endl;
  cout<<"Enter name:"<<endl; cin>>name;
  }
 first.close();
  second.close();
  }
```
علاء خضير الزيادي